# الجمهوريةالجزائريةالديمقراطيةالشعبية **REPUBLIQUE ALGERIENNE DEMOCRATIQUE ET POPULAIRE**

وزارة التعليم العالي والبحث العلمي **Ministère de l'Enseignement Supérieur et de la Recherche Scientifique**

> جامعة أبي بكر بلقايد-تلمسان- Université Abou bekr Belkaïd - TLEMCEN

> > Faculté de Technologie

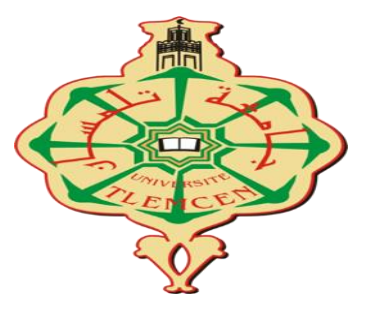

**MEMOIRE**

Présenté pour l'obtention du **diplôme** de **MASTER**

**En** : Télécommunications

**Spécialité** : Réseaux de Télécommunications

**Réalisé par** : Mr LOUKIL Mohammed Ilyes

# SUJET

# **Réalisation d'un système de contrôle d'un véhicule à distance**

Présenté le : 20 /09/2021 devant le jury composé de :

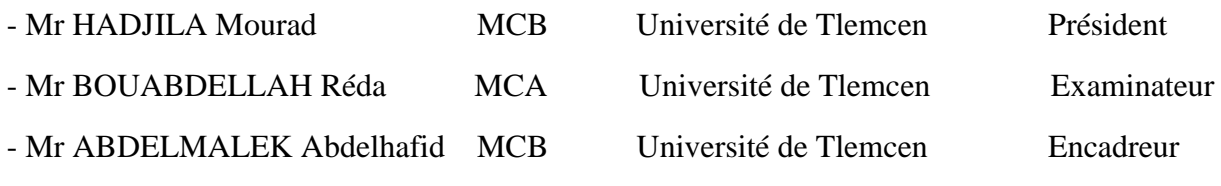

**Année universitaire** : 2020-2021

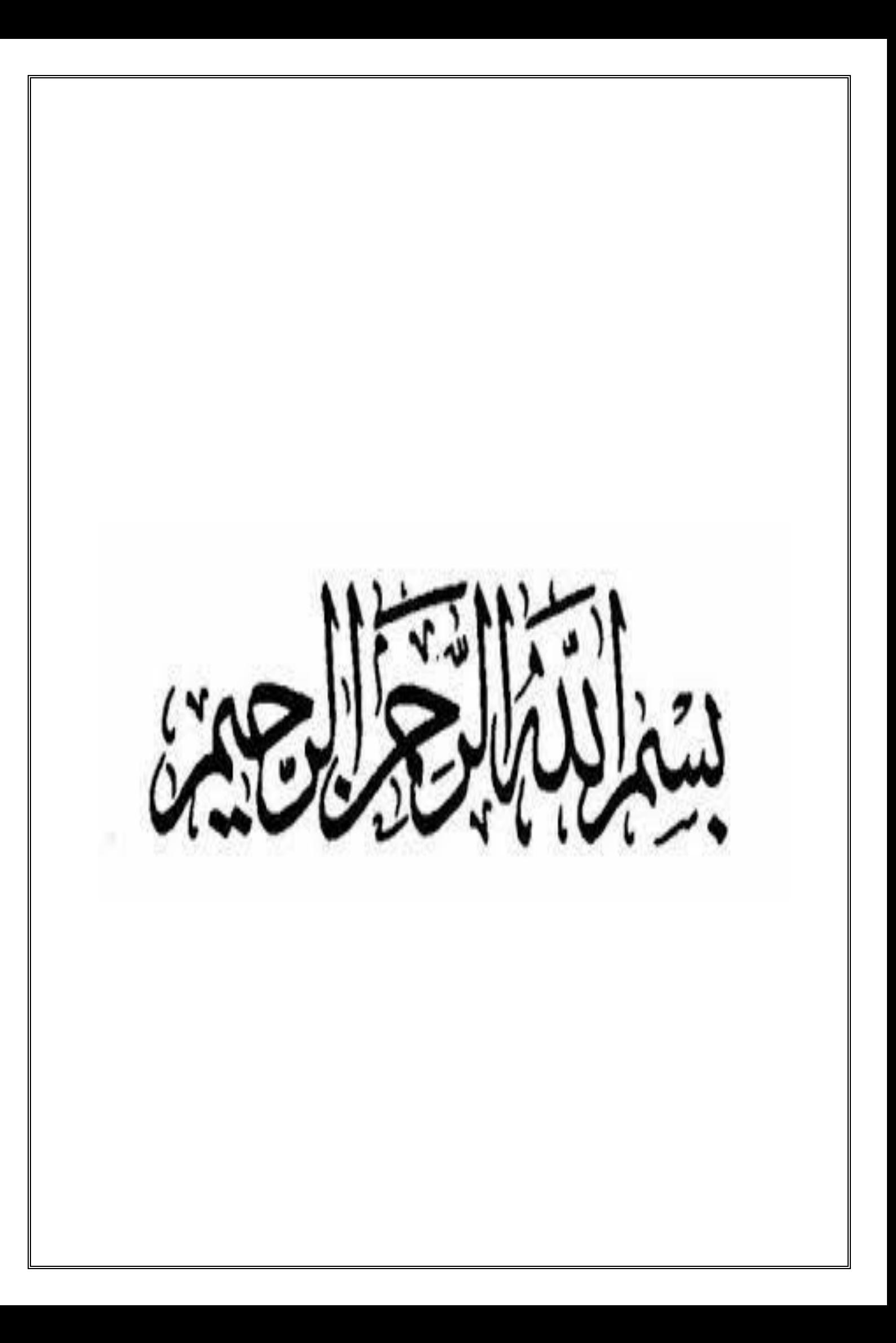

# **Remerciements**

Je remercie tout d'abord par excellence sa grandeur « le bon dieu » qui nous a donné le courage et la patience tout au long de notre vie.

اللهم لك الحمد والشكر كما ينبغي لجالل وجهك وعظيم سلطانك وعلو مكانك.

Je remercie mon encadreur **Mr. ABDELMALEK** pour son aide, son orientation et ses conseils durant l'accomplissement du projet. Tous mes infinis remerciements aux membres du jury d'avoir accepté de juger ce travail de fin d'études.

Je remercie également tous les enseignants qui ont contribué à notre formation durant notre cursus universitaire.

Mes remerciements les plus chaleureux vont à mes chers parents pour leurs encouragements, leur patience et leur grand soutien durant toutes ces années d'études.

Enfin, je remercie tous ceux qui ont participé de près ou de loin à la réalisation de ce mémoire.

# **DEDICACES**

Je dédie ce travail a :

A ma très chère mère,

A mon très cher père,

Sources de vie et d'amour, quoi que je fasse ou je dis, je ne saurai point vous remercier comme il se doit. Vous avez été toujours à mes côtés pour me soutenir et m'encourager.

Votre affection me couvre, votre bienveillance me guide et votre présence à mes côtés a toujours été ma source de force pour affronter les différents obstacles.

Que ce travail traduit ma gratitude et mon affection.

A mes très chères sœurs,

Pour leurs soutiens, présences et amours

A mes chères tantes, et toute ma famille

A mes chers amis Khalil Nabil Mohammed Nabil Hussam je vous remercie pour les moments inoubliables qu'on a partagé ensemble et l'amitié qui nous a toujours unis.

A tous mes collègues et amis sans exception.

A tous ce qui me connaissent de loin ou de proche et à tous ceux qui occupent une place dans mon cœur et ceux qui m'aiment, que dieu vous garde pour moi.

# **Résumé**

 Les développement croissant des télécommunication mobiles se fait intégrer dans des applications aussi diversifiées qu'utiles et courantes, d'applications industrielles pour la manipulation et la surveillance à distance des systèmes complexes mais aussi dans des systèmes de sécurité, de défense et protection des biens et personnes.

Ce document d'étude présente ‹‹ un système de contrôle d'un véhicule à distance ». Il s'agit de mettre en place un système pour permettre à un client de contrôler sa voiture à distance en cas de vols et en cas de déplacements ou utilisation non désiré.

Cette innovation apportera des solutions et de nombreux changements dans les systèmes sécuritaires d'automobiles et ouvrera des champs d'application pour les professionnels de l'électronique et des systèmes embarqués dans l'automobile.

Dans notre recherche nous avons suivi l'automobile dans sa globalité, les différentes cartes Arduino et leurs propriétés et au final la réalisation de notre système de contrôle à partir des théories et des pratiques que nous avons acquises.

ملخص

يتم دمج التطور المتزايد لالتصاالت المتنقلة في تطبيقات متنوعة بقدر ما هي تطبيقات صناعية مفيدة ومشتر كة للتعامل عن بعد ومر اقبة الأنظمة المعقدة ولكن أيضًا في أنظمة الأمن والدفاع وحماية الممتلكات واألشخاص.

تقدم وثيقة الدراسة هذه "نظام التحكم في السيارة عن بعد". يتضمن ذلك إعداد نظام يسمح للعميل بالتحكم في سيارته عن بعد في حالة السرقة وفي حالة البعد و السفر أو االستخدام غير المرغوب فيه. سيو فر هذا الابتكار حلوٍ لا والعديد من التغيير ات في أنظمة أمان السيار ات وسيفتح مجالات تطبيق للمحتر فين في إلكتر ونيات وأنظمة السيار ات.

في بحثنا، تابعنا السيارة ككل ولوحات Arduino المختلفة وخصائصها ، وفي النهاية تحقيق نظام التحكم الخاص بنا بناءًا على النظريات والممار سات التي اكتسبناها

# **Abstract**

The growing development of mobile telecommunications is being integrated into applications as diverse as they are useful and common, industrial applications for the remote handling and monitoring of complex systems but also in security systems, defense and protection of property and people. This study document presents "a remote vehicle control system". This involves setting up a system to allow a customer to control their car remotely in the event of theft and in the event of travel or unwanted use.

This innovation will bring solutions and many changes in automotive security systems and will open up fields of application for professionals in automotive electronics and systems.

In our research, we followed the automobile as a whole, the various Arduino boards and their properties, and ultimately the realization of our control system based on the theories and practices that we have acquired.

# **Mots-clés:**

Automobile, télécommunication, systèmes de sécurité, protection des biens, systèmes embarqués, contrôle, invention technologique, systèmes intelligents, Arduino, multiplexage, électronique, logiciel, programmation, transmission des données, connexion, simulation, GSM/GPRS.

# **Keywords :**

Automotive, telecommunications, security systems, property protection, onboard systems, control, technological invention, intelligent systems, Arduino, multiplexing, electronics, software, programming, data transmission, connection, simulation, GSM / GPRS.

# **Tables des matières**

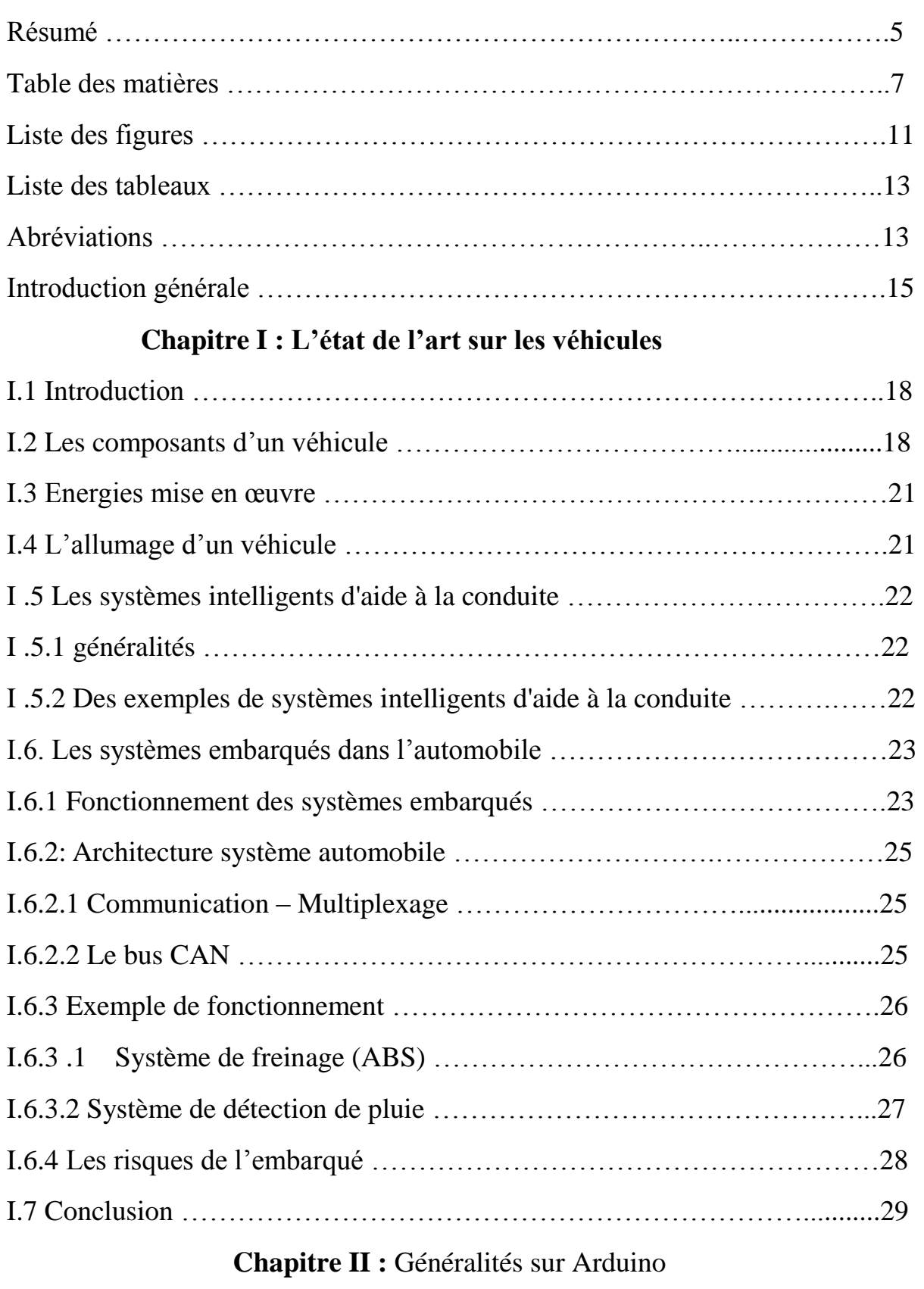

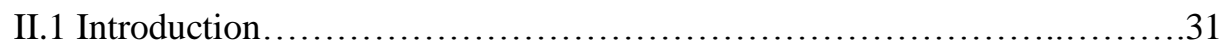

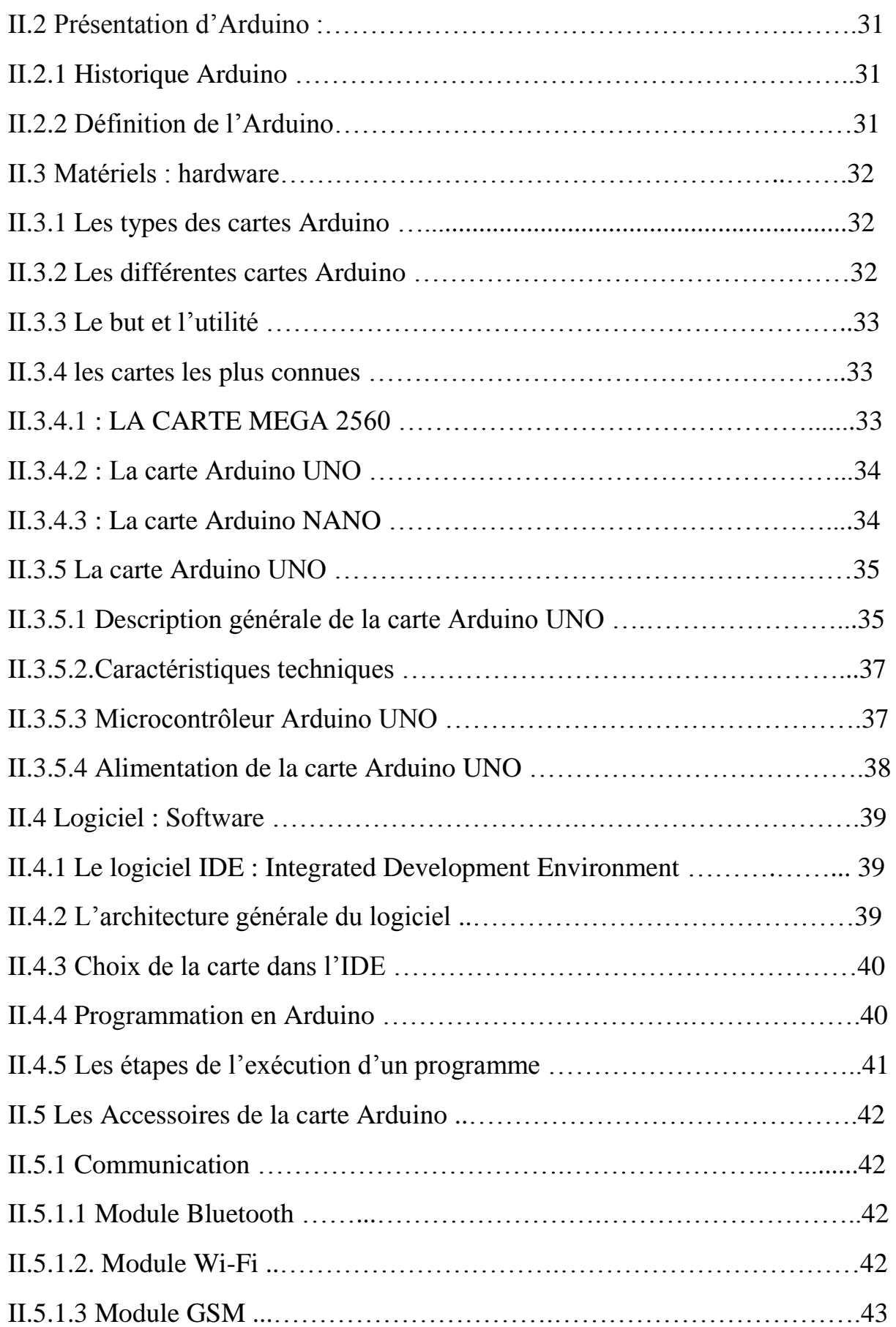

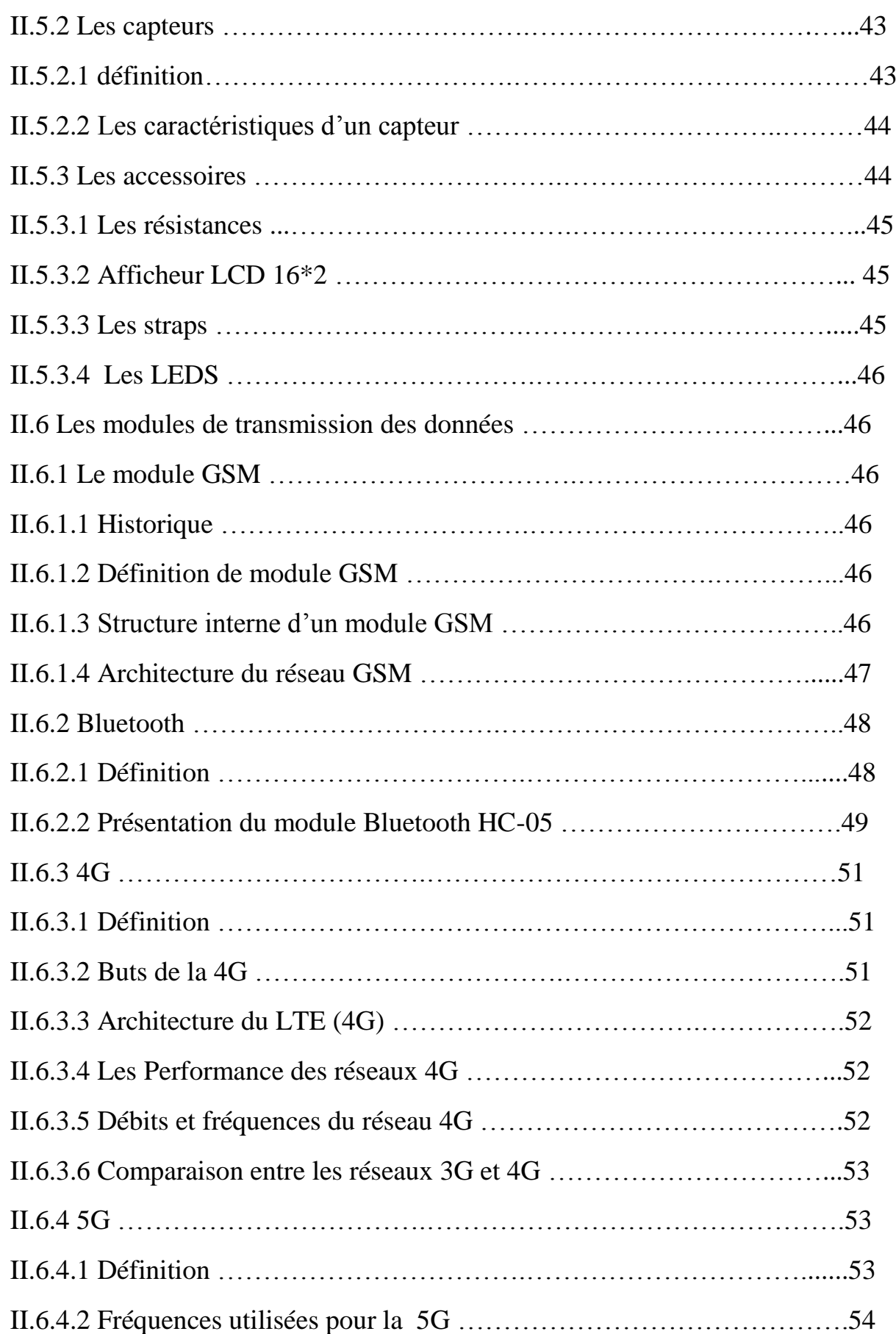

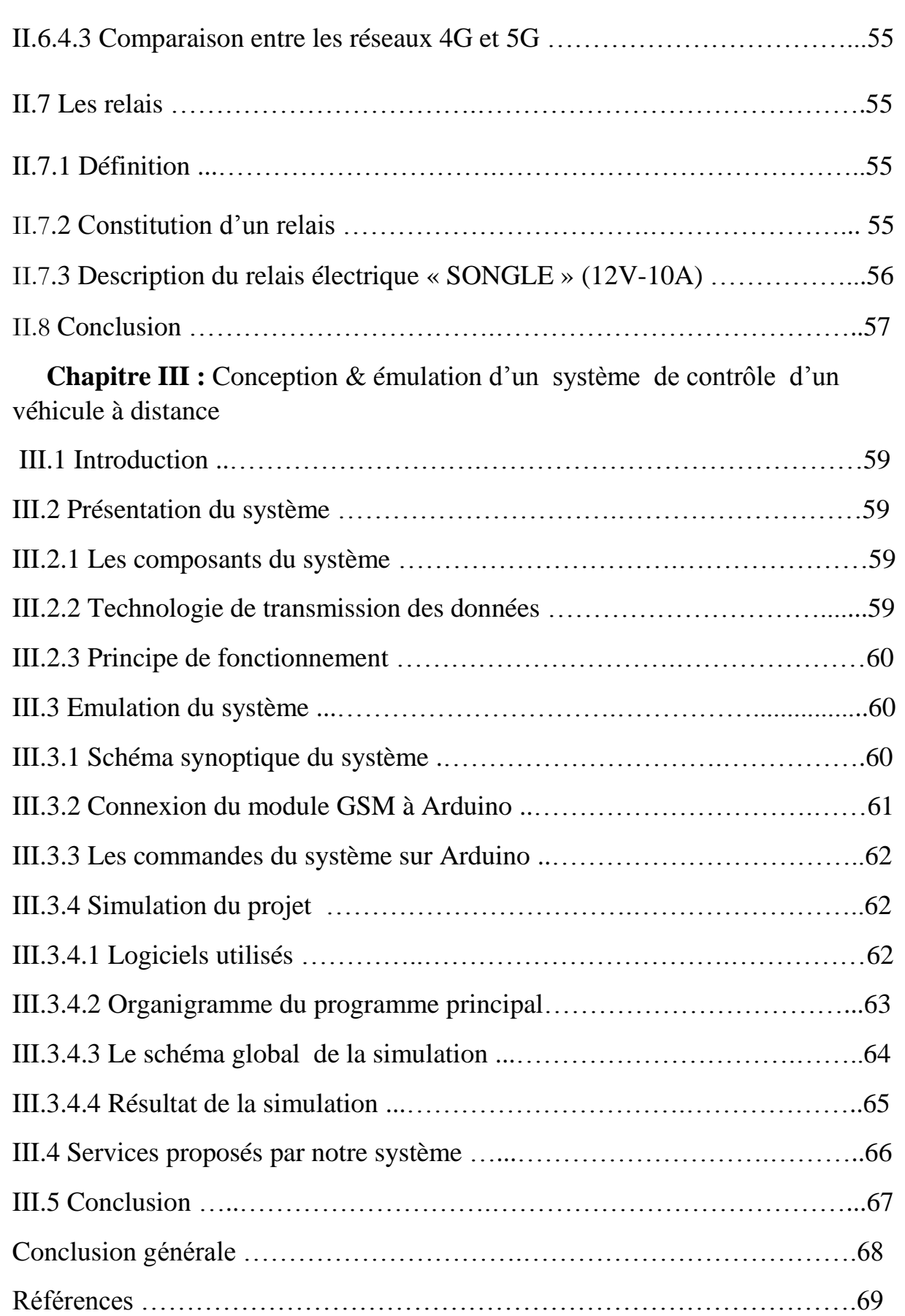

# **Listes des figures**

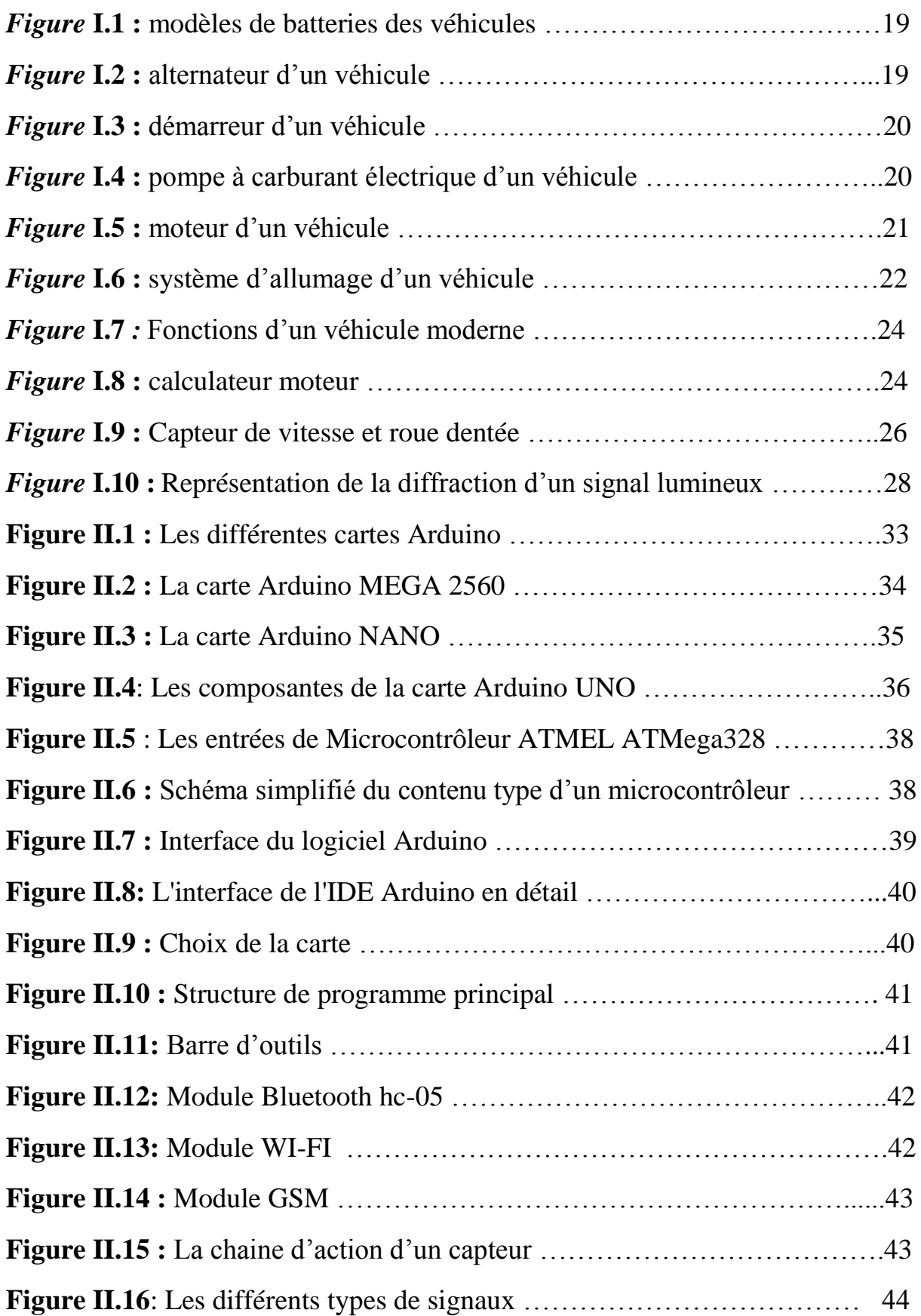

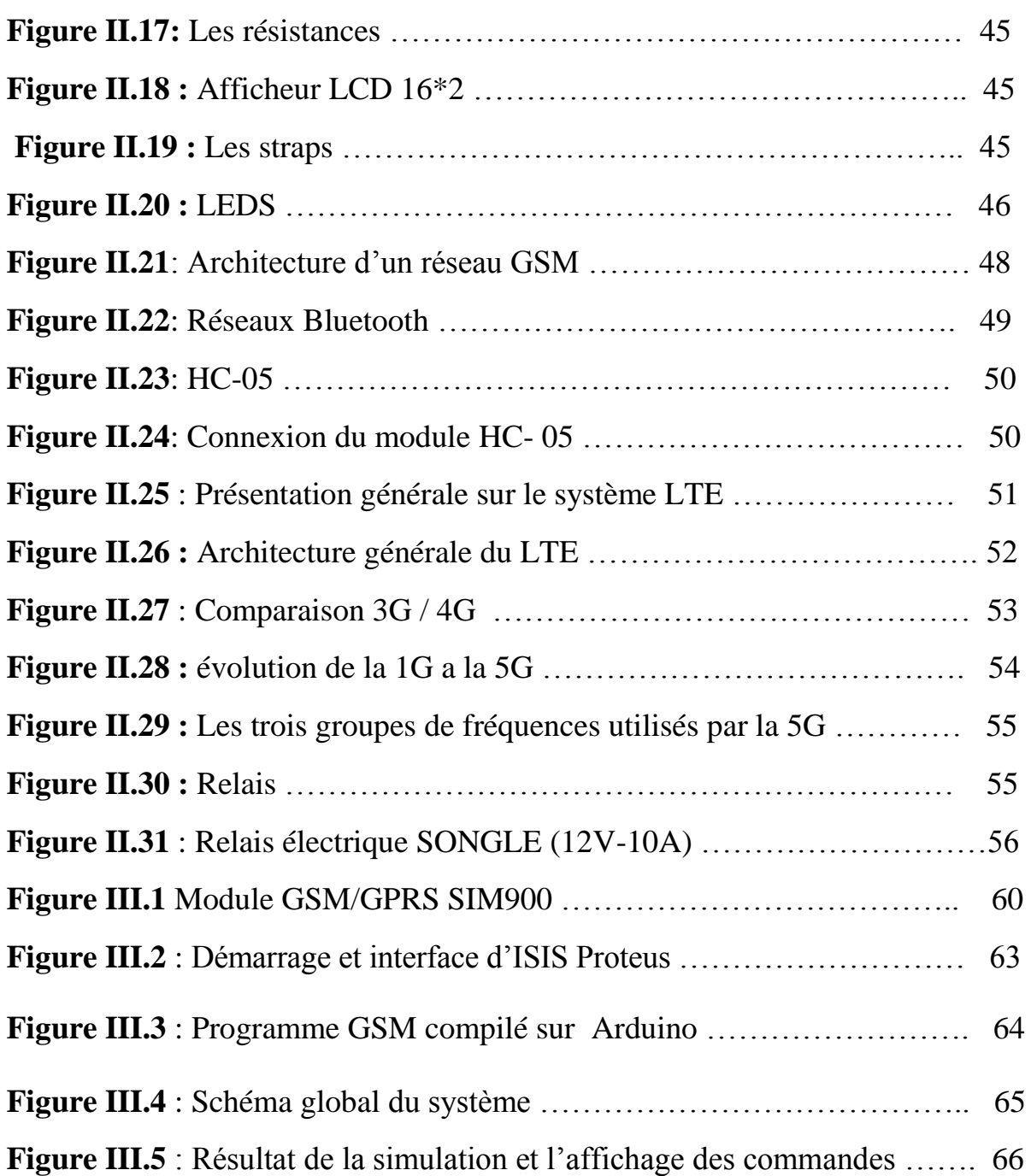

# **Liste des tableaux**

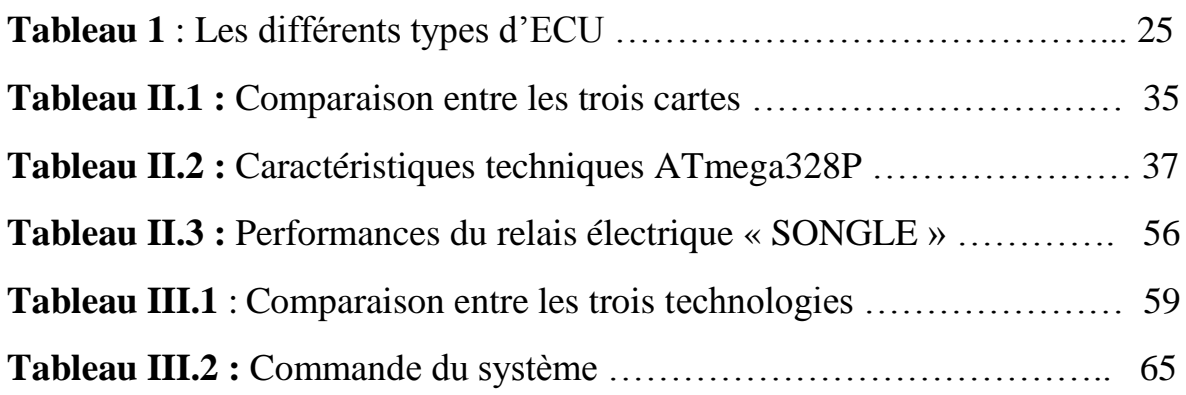

# **Liste des abréviations**

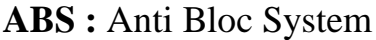

- **ADAS :** Advanced Driver Assistance Systems
- **BCM :** Brake Control Module
- **BTS :** Base Transceiver Station
- **BSC :** Base Station Controller
- **BSS :** Base Station Subsystem
- **COA :** Centre Of Automotive
- **CAN :** Controller Area Network
- **DCC :** Dynamic Chassis Control
- **ESP :** Electronic Stability Program
- **ECU :** Electronic Control Unit
- **EPROM** : Erasable Programmable Read-Only Memory.
- **GSM :** Global System for Mobile communications
- **GPS :** Global Positioning System
- **HLR :** Home Location Register
- **IP :** Internet Protocol
- **ISO :** International Organization for Standardization

**IDE** : Integrated Developement Environement **LKAS :** Lane Keeping Assist System **LTE** : Long Term Evolution **LED** : Lite Emitting Diode **MSC :** Mobile service Switching Center **NSS** : Network Sub System **NMS :** Network Management System **RAM :** la mémoire vive **ROM :** la mémoire morte **RTCP :** Real-time Transport Control Protocol **SCU :** Speed Control Unit **TCU :** Telematic Control Unit **USB** : Universal Serial Bus **VLR :** Visitor Location Register

# **Introduction générale**

 L'automobile s'est progressivement imposée dans les pays développés comme le principal [mode de transport](https://fr.wikipedia.org/wiki/Mode_de_transport) pour la [circulation](https://fr.wikipedia.org/wiki/Circulation_routi%C3%A8re) des individus et des [marchandises.](https://fr.wikipedia.org/wiki/Transport_de_marchandises) Son industrie a été l'un des secteurs les plus importants et les plus influents depuis le début du XX<sup>e</sup> siècle et son essor mondial en a été spectaculaire : 250 000 automobiles sont dénombrées en [1907,](https://fr.wikipedia.org/wiki/1907) 500 000 en [1914](https://fr.wikipedia.org/wiki/1914) avec l'apparition de la [Ford T,](https://fr.wikipedia.org/wiki/Ford_T) 50 millions avant la [Seconde Guerre mondiale.](https://fr.wikipedia.org/wiki/Seconde_Guerre_mondiale)

 Le parc automobile triple pendant les [Trente Glorieuses](https://fr.wikipedia.org/wiki/Trente_Glorieuses) et atteint les 300 millions de véhicules en [1975.](https://fr.wikipedia.org/wiki/1975)

En [2018,](https://fr.wikipedia.org/wiki/2018) la production annuelle mondiale d'automobiles aurait atteint les 94,2 millions d'unités<sup>[1](https://fr.wikipedia.org/wiki/Histoire_de_l%27automobile#cite_note-1)</sup>.

L'automobile a révolutionné le [transport](https://fr.wikipedia.org/wiki/Transport) et a entraîné de profonds changements sociaux, en particulier dans le rapport des individus à l'espace. Elle a favorisée le développement des échanges économiques et culturels et conduit au développement massif de [nouvelles](https://fr.wikipedia.org/wiki/Am%C3%A9nagement_du_territoire)  [infrastructures.](https://fr.wikipedia.org/wiki/Am%C3%A9nagement_du_territoire)

Tout un univers culturel s'est construit à partir de sa diffusion comme objet de [consommation](https://fr.wikipedia.org/wiki/Consommation) grand public et elle représente aujourd'hui à l'instar d'autres inventions du XX<sup>e</sup> siècle comme la radio, la télévision ou le réfrigérateur un équipement largement considéré comme indispensable dans les foyers des [pays développés.](https://fr.wikipedia.org/wiki/Pays_d%C3%A9velopp%C3%A9) À la fois moyen de distinction sociale et instrument de loisir, l'automobile occupe une place éminente dans le mode de vie contemporain.

La voiture est une grande invention qui a entraînée d'importants changements sociaux et économiques pour l'humanité**.**

A l'heure actuelle, l'automobile constitue le moyen de transport le plus convoité, il offre plusieurs avantages : facilité de déplacements, le confort, disponibilité, temps de parcours, etc.

 Ce constat est justifié par le nombre de véhicules circulant quotidiennement et impliquant un trafic de plus en plus croissant. Néanmoins, ce phénomène conduit à des problèmes de congestion, de vols, des accidents et par conséquent un grand nombre de victimes. Afin de contrôler les aspects négatifs de l'utilisation de l'automobile plusieurs solutions pourraient être envisagées.

 De nos jours nous assistons à une évolution rapide de la technologie dans tous les domaines notamment dans le domaine de l'électronique et précisément les télécommunications.

 Les développement croissant des télécommunication mobiles se fait intégrer dans des applications aussi diversifiées qu'utiles et courantes, d'applications industrielles pour la manipulation et la surveillance à distance des systèmes complexes mais aussi dans des systèmes de sécurité, de défense et protection des biens et personnes.

 La carte arduino facilite les taches, afin de pouvoir avec elle associé des différents composants appropriés, pour la réalisation d'une application quelconque à l'aide du programme Arduino.

 Dans ce travail de mémoire, nous avons étudiés et réalisés un système pour suivre et commander un véhicule à distance via le réseau GSM, et on peut aussi utiliser la « 4 G » ou la« 5G » afin d'accédé à internet.

 Ce système permet de contrôler et commander votre véhicule à distance en cas de vol, et aussi en cas d'être le propriétaire de véhicule et tu as d'autres personnes qui le conduise (travailleurs, amis,.. etc ).

Notre mémoire est organisé de la manière suivante :

➢ Nous allons entamer le premier chapitre par des généralités sur l'automobile, nous citons ses différents composants et principes de fonctionnement, ainsi ses systèmes embarqués.

➢ Comme la carte Arduino est un élément principal dans notre projet, nous avons consacrées le deuxième chapitre pour l'expliquer en détail et pour voir ses caractéristiques et ses modèles et d'autres titres seront inclus dans cette partie.

➢ Dans le troisième et le dernier chapitre, nous allons présenter les étapes de la simulation et la réalisation de notre système de contrôle du véhicule à distance ainsi, pour discuter les résultats des tests effectuer.

# **Chapitre I :**

# L'état de l'art sur les véhicules

#### **I.1 Introduction :**

 L'histoire de l'automobile rend compte de la naissance et de l'évolution de [l'automobile,](https://fr.wikipedia.org/wiki/Automobile) invention technologique majeure qui a considérablement modifié les sociétés de nombreux pays au cours du XX<sup>e</sup> siècle. Elle prend naissance au XIX<sup>e</sup> siècle durant la révolution [industrielle,](https://fr.wikipedia.org/wiki/R%C3%A9volution_industrielle) lorsque la technique fait la part belle à la [machine à vapeur](https://fr.wikipedia.org/wiki/Machine_%C3%A0_vapeur) comme source d['énergie,](https://fr.wikipedia.org/wiki/%C3%89nergie) pour ensuite s'orienter massivement vers le [pétrole](https://fr.wikipedia.org/wiki/P%C3%A9trole) et le [moteur à explosion,](https://fr.wikipedia.org/wiki/Moteur_%C3%A0_combustion_et_explosion) avec comme concurrent longtemps délaissé le [moteur électrique.](https://fr.wikipedia.org/wiki/Moteur_%C3%A9lectrique)

 Les premières actions des constructeurs automobiles ont porté sur la réduction des conséquences de collisions. Ces actions se sont concrétisées par l'intégration de dispositifs de sécurité comme les ceintures de sécurité, les attaches et ancrages inférieurs pour les sièges d'enfants et les coussins gonflables (airbags). Néanmoins, ces dispositifs ne permettent que de réduire la gravité des accidents. Depuis 1990, on a pu observer d'autres mesures plus avancées comme les freins antiblocages (ABS), les systèmes de traction asservie, les systèmes de surveillance de la pression des pneus, etc. Ces systèmes sécuritaires participent à la réduction de la proportion et de la gravité des accidents puisqu'ils interviennent en amont de l'accident.

 Durant la dernière décennie, la recherche s'est penchée sur des systèmes non seulement sécuritaires, mais aussi intelligents. Des constructeurs automobiles, des équipementiers et des laboratoires de recherche se sont rassemblés autour du concept de véhicule intelligent. On dit Intelligent parce que le développement du véhicule repose sur des fonctions généralement associées à l'intelligence : capacités sensorielles, mémoire et utilisation des technologies récentes de l'information et de la communication. Les projets déjà montres dans ce domaine sont nombreux.

 C'est à l'examen de ces points que se révèle l'importance des systèmes intelligents d'aide à la conduite. Composés de systèmes visant à assister le conducteur sur différentes dimensions de la conduite, les systèmes intelligents d'aide à la conduite présentent un enjeu majeur du point de vue sécurité routière.

#### **I.2 Les composants d'un véhicule :**

 Un véhicule est un ensemble de corps reliés entre eux par plusieurs liaisons visant d'une part à assurer le mouvement du châssis mais aussi le confort des passagers qu'il transporte. Il est composé d'un châssis, et d'un système de liaison au sol comprenant : les pneumatiques, les roues, les trains et les suspensions. Les performances d'un véhicule au cours des différentes phases de son mouvement, en accélération, freinage, ou prise de virage résultent des réponses à des forces agissant sur ce véhicule, en chaque point de contact avec le monde extérieur. L'essentiel de l'étude de la dynamique automobile consiste par conséquent à comprendre comment et pourquoi les différentes forces sont produites, et à analyser leurs conséquences.

Voici quelques composants essentiels d'un véhicule :

#### **La batterie** :

 C'est l'élément qui fournit l'énergie nécessaire pour le fonctionnement des récepteurs. Le courant utilisé actuellement sur les véhicules est de type continu et de tension nominale 12V*.*

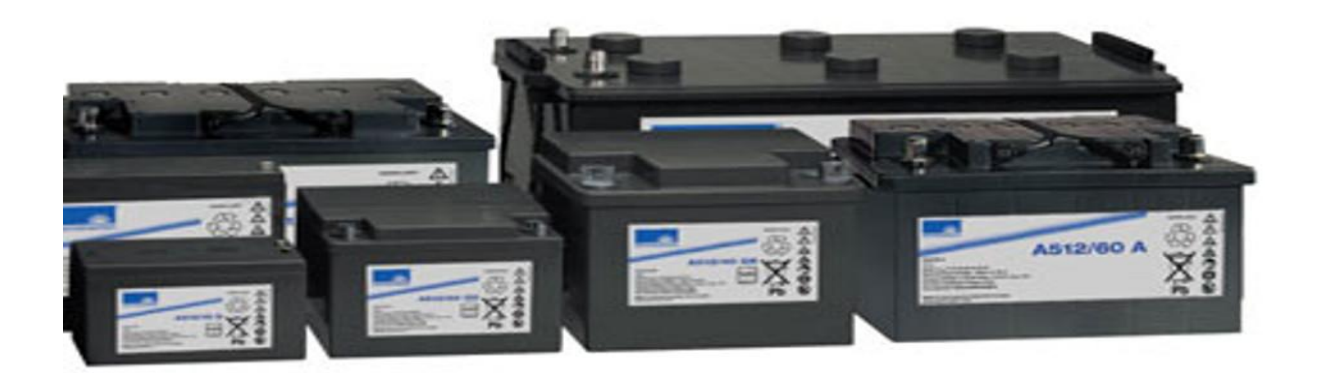

*Figure* **I.1 :** modèles de batteries des véhicules

#### **L'alternateur** :

 L'alternateur développe une tension capable de recharger la batterie à la suite du démarrage, mais aussi d'assurer l'alimentation de tout type d'accessoires : essuie-glace, radio, …

 Quand le moteur tourne, l'alternateur fournit une tension voisine de 14V. Les consommateurs fonctionnent donc sous cette tension. - 12 V tension nominale de l'alternateur et - 70 A Intensité maximum que peut fournir l'alternateur.

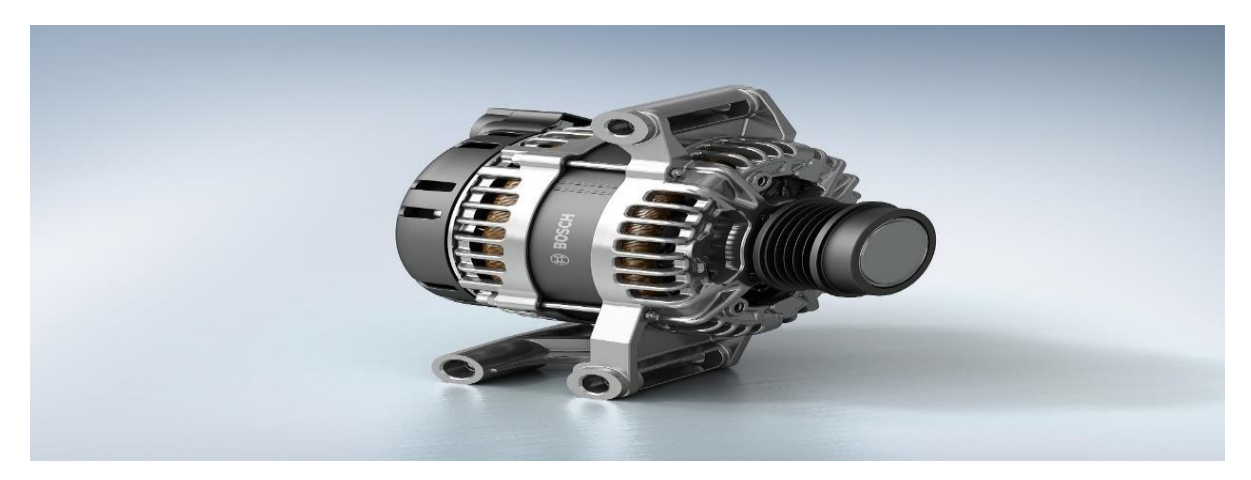

*Figure* **I.2 :** alternateur d'un véhicule

# **Démarreur** :

Le démarreur qui est un consommateur, il met le moteur en fonction après alimentation.

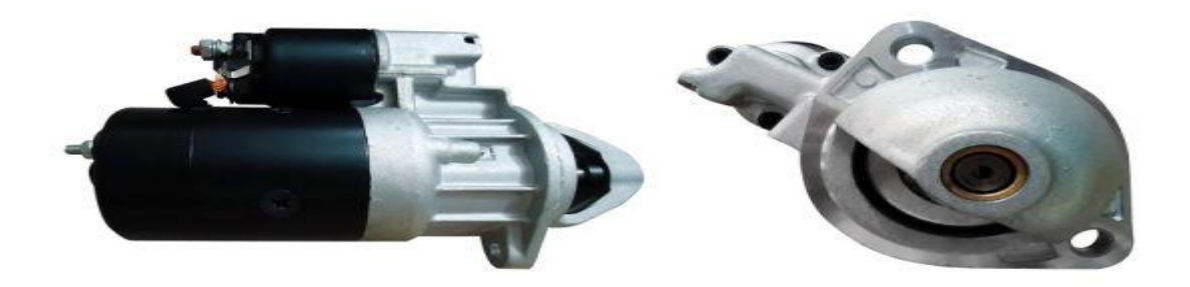

# *Figure* **I.3 :** démarreur d'un véhicule

#### **Pompe à carburant électrique :**

 La Pompe à carburant électrique est un actionneur ayant pour rôle d'aspirer le carburant du réservoir de carburant pour le refouler vers les injections ou vers le carburateur après alimentation.

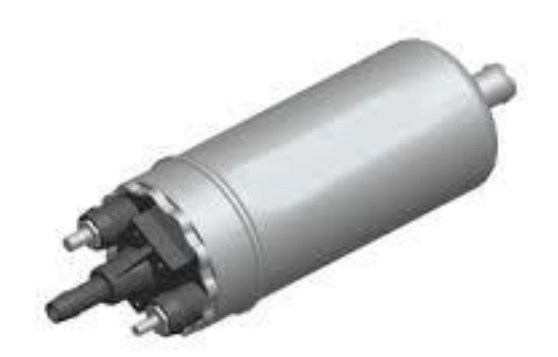

*Figure* **I.4 :** pompe à carburant électrique d'un véhicule

#### **Moteur** :

 Un moteur est un élément mécanique qui permet de transformer une énergie créée à partir de la combustion d'un carburant en un mouvement mécanique perceptible.

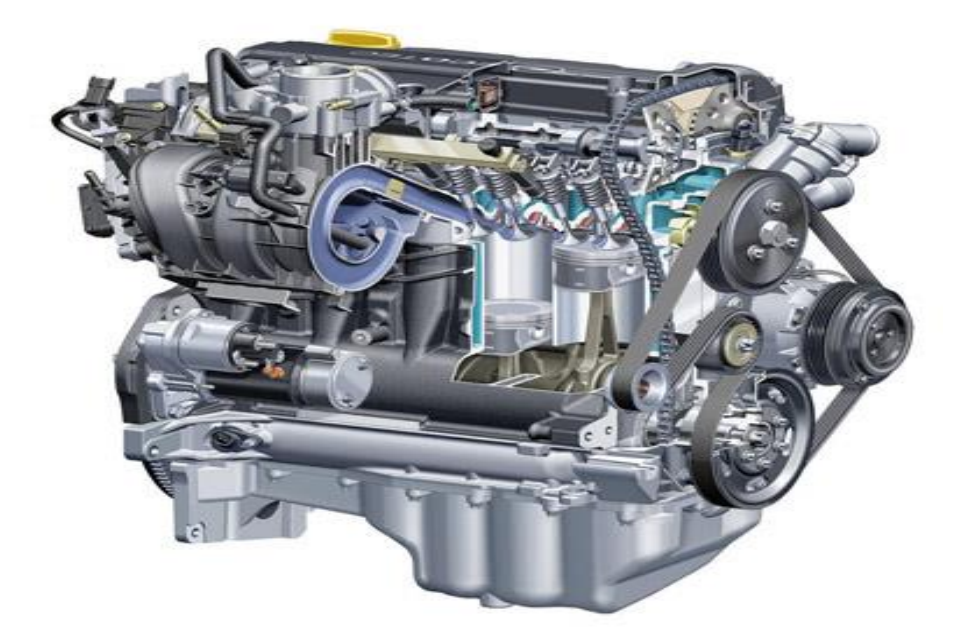

*Figure* **I.5 :** moteur d'un véhicule

# **I.3 Energies mise en œuvre :**

 A partir de l'énergie contenue dans le carburant (l'énergie chimique), le moteur produit une énergie thermique transformée par le système pistons bielles vilebrequin en énergie mécanique. L'énergie mécanique permet d'entrainer les roues par l'intermédiaire de la transmission ainsi que d'autres éléments capables de produire d'autres énergies tels que :

- L'alternateur qui produit de l'énergie électrique

- La pompe de direction assistée qui produit de l'énergie hydraulique.

# **I.4 L'allumage d'un véhicule :**

 L'allumage est l'opération qui consiste à fournir, à partir des 12 volts continus de la batterie, plus de 20 000volts à une bougie montée sur un cylindre en état 3 (compression du mélange carburé).

 Le système d'allumage : On désigne par « système d'allumage l'ensemble des éléments qui permettent l'allumage. Ce dispositif comporte :

- Un allumeur(DELCO) : coup régulièrement le circuit primaire de la bobine et distribue les impulsions H.T issues de cette dernière aux différentes bougies.

- Une bobine d'induction : génère l'impulsion H.T.

- Des bougies (une par cylindre) : allument le mélange carburé

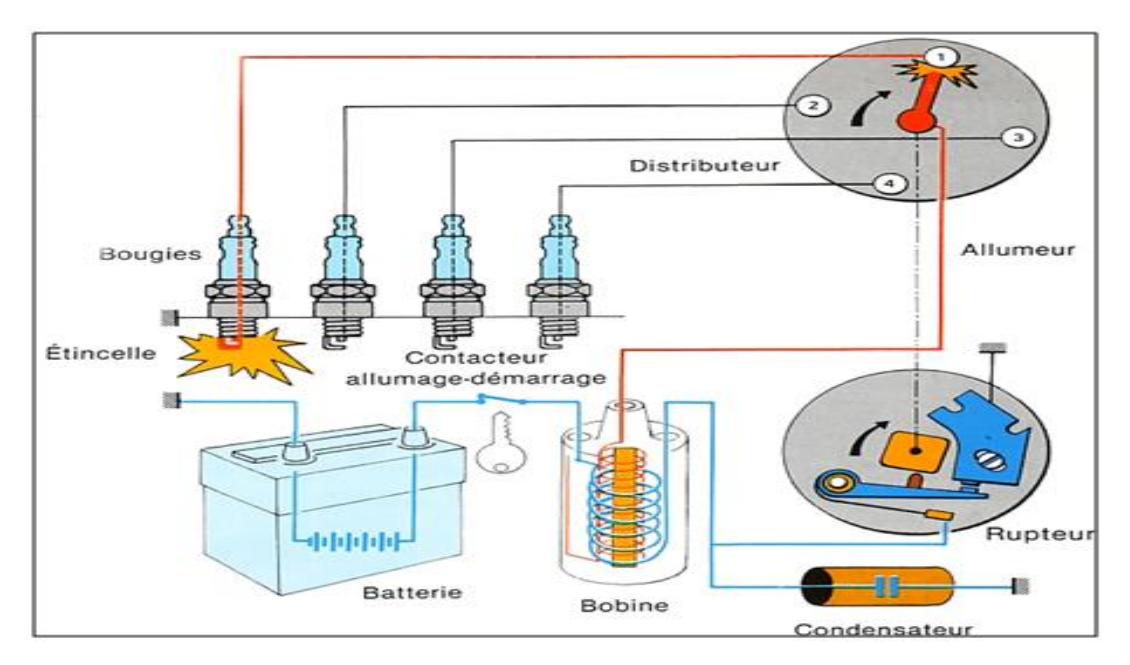

*Figure* **I.6 :** système d'allumage d'un véhicule

# **I .5 Les systèmes intelligents d'aide à la conduite :**

# **I .5.1 Généralités :**

 La voiture de demain sera intelligente et le conducteur pourra bénéficier d'une assistance accrue d'aide à la conduite. Cette assistance est fondée sur le développement des systèmes embarqués capables de fournir en temps réel des informations utiles au conducteur afin de faciliter sa tâche, d'optimiser sa prise de décision et de sécuriser ses déplacements. La plupart des véhicules actuels disposent de systèmes de freinage antiblocage, d'alerte de vitesse, de surveillance de la pression des pneus et d'autres. Ces systèmes permettent de fournir une assistance de bas niveau vu qu'ils n'utilisent que des informations inhérentes au véhicule. Pour une assistance de plus haut niveau, les informations liées à l'environnement proche du véhicule comme les bords de route, les obstacles routiers, la distance d'éloignement est indispensable afin d'assister le conducteur notamment dans des situations difficiles (détection d'obstacles, détection de vol, vision nocturne, régulation de vitesse, etc). Pour ces raisons les constructeurs d'automobile sont de plus en plus demandeurs de systèmes de haut niveau et surtout intelligents.

 Les systèmes actuels de haut niveau sont connus sous l'acronyme ADAS (Advanced Driver Assistance Systems). Ils assistent le conducteur dans sa prise de décision, lui transmettent un signal d'alerte en cas de situation dangereuse et peuvent même exécuter des actions afin d'éviter l'accident.

#### **I .5.2 Des exemples de systèmes intelligents d'aide à la conduite :**

- Général Motors, qui intègre dans son système V2V la capacité de détection de véhicule arrêté en bord de route, de risque de collision, de freinage d'urgence, de changement de file et d'alerte d'obstacle dans les angles morts, de zones de travaux, de carrefours dangereux et de présence de véhicules prioritaires.

- Les caméras "intelligentes" qui fixent les lignes blanches des routes (comme le LKAS sur la Honda Accord équipé du système ADAS capable de stabiliser la vitesse en fonction de l'espace entre le véhicule et de freiner automatiquement en cas de danger), ou qui couvrent les angles morts par exemple. Elles sont à présent, pour certaines, dotées de système infrarouge autorisant la vision nocturne.

- Mercedes, qui allie sécurité active et passive avec propreté grâce à une combinaison ultrasophistiquée de capteurs récepteurs et de mode de gestion de la consommation et des rejets d'émission de gaz.

-Volkswagen, sacré "constructeur automobile " par le très respecté COA (Centre Of Automotive) installé à Cologne en Allemagne. Le Passat est par exemple doté d'une multitude de technologie comme :

· Lane Assist qui surveille la trajectoire.

- · DCC qui gère le châssis et la direction.
- · Park Assist qui contrôle la distance entre véhicules et aide au stationnement.
- · Pyrobrake qui déclenche un freinage d'urgence ultra rapide et puissant.

· AKTIV qui combine l'ensemble et gère les capteurs, épaulé par Carbox, qui pilote le dispositif de communication. **[1]**

#### **I.6. Les systèmes embarqués dans l'automobile :**

 L'électronique embarquée nous prend le volant : Moteurs électriques, alertes anticollision, visions de nuit. Toutes ces technologies nous éloignent peu à peu du volant tout en voulant nous protéger.

# **I.6.1 Fonctionnement des systèmes embarqués :**

 Aujourd'hui, un véhicule contient une grande quantité d'électronique et d'informatique : on retrouve plus de 100 capteurs, 30 à 50 calculateurs selon le type de véhicule et parfois près d'un million de lignes de codes pour les véhicules de dernière génération. Cette évolution s'explique par les demandes exigeantes des consommateurs et l'envie de différenciation des concurrents sur marché de l'automobile. S'ajoute à cela les contraintes économiques et écologiques où l'électronique embarquée répond à ces nouvelles attentes. De nouvelles fonctionnalités impliquent parfois une intégration électronique et informatique par le biais de systèmes embarqués. Voici une représentation des systèmes intégrés d'un véhicule moderne.

*Chapitre I L'état de l'art sur les véhicules*

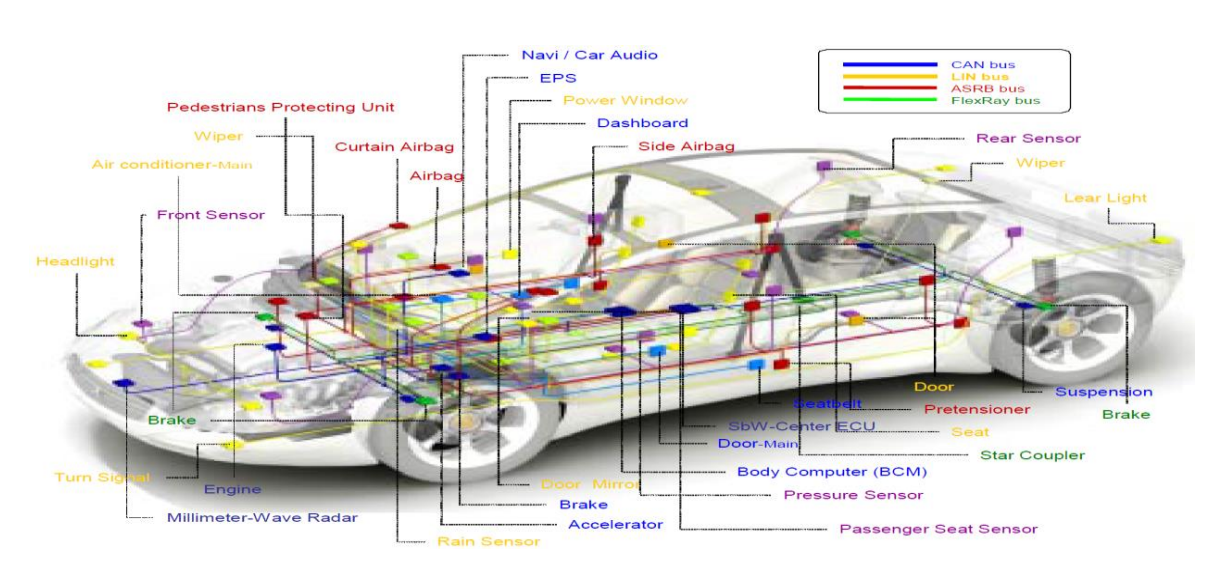

*Figure* **I.7** *:* Fonctions d'un véhicule moderne

Toutes ces fonctions se catégorisent selon leur domaine d'action :

- Habitacle / Confort (climatisation, siège chauffant, allumage automatique des feux…)
- Moteur / Transmission (contrôle injection, commande boite de vitesses…)
- Sécurité (ABS, Airbags, ESP, radar de recul…)

 Toutes ces fonctions sont gérées par des ECUs (Electronic Control Unit) qui représentent les calculateurs présents dans les véhicules. Ce sont de petits boitiers noirs ayant chacun leurs spécificités et leurs rôles liés à des capteurs et des actionneurs.

 On compte de nos jours jusqu'à 80 calculateurs par voiture, un constat flagrant sur l'évolution des systèmes embarqués dans l'automobile et le principal calculateur est celui du moteur. **[2]**

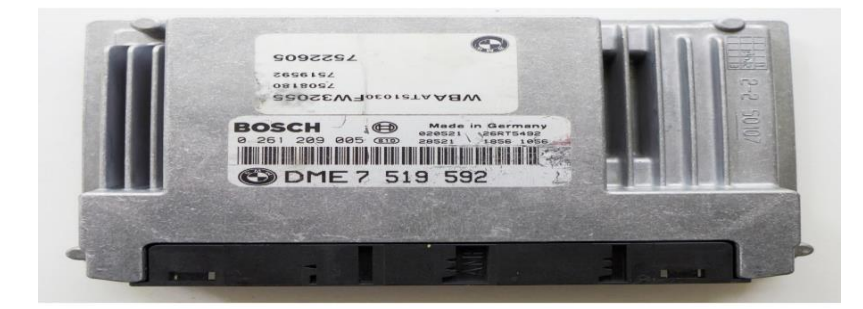

*Figure* **I.8 :** calculateur moteur

Celui-ci est dédié uniquement au contrôle moteur, mais de nombreux autres calculateurs (ou ECU) sont présents dans le véhicule pouvant ainsi gérer d'autres fonctions.

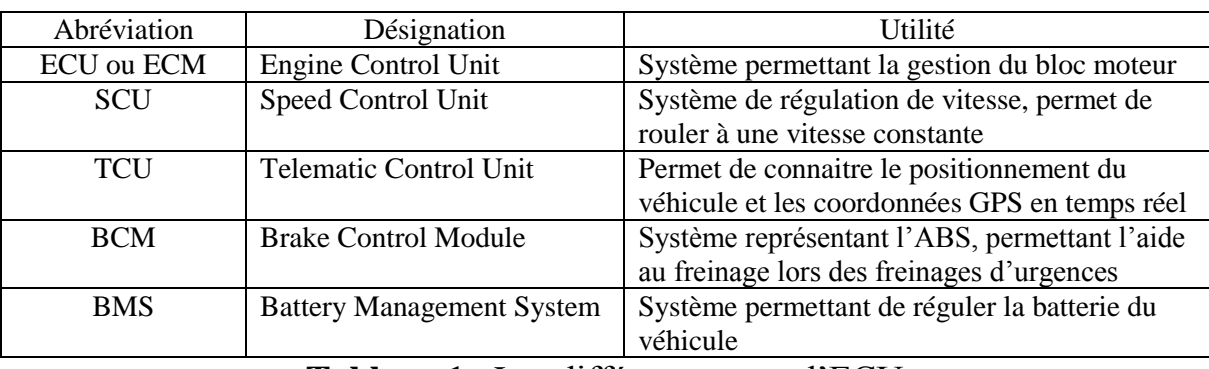

Voici une liste non exhaustive de différents types d'ECU :

# **Tableau 1** : Les différents types d'ECU

Tous ces ECUs sont reliés à des capteurs et des actionneurs leur permettant d'envoyer et de traiter les informations. Une communication est donc présente entre tous ces composants électroniques via des bus de communication. Toute cette composition forme l'électronique embarquée du véhicule.

# **I.6.2: Architecture système automobile :**

# **I.6.2.1 Communication – Multiplexage :**

 Dans un véhicule, chaque ECU (ou calculateur) gère son propre système, cependant il est possible pour un système de pouvoir interagir et échanger des informations avec tous les autres calculateurs contenus dans le véhicule.

 Pour ce faire, les calculateurs communiquent entre eux par types de langages différents suivants les fonctions qui leurs sont dédiées (gestion moteur, gestion habitacle…). Ceci représente un réseau multiplexé.

 Lors de l'introduction des systèmes embarqués dans les véhicules, le réseau utilisé était point-to-point, c'est-à-dire que chaque système était relié directement à un autre par l'intermédiaire de câbles.

# **I.6.2.2 Le bus CAN :**

 CAN (Controller Area Network) fait partie des nombreux protocoles de communication d'un réseau multiplexé tels que le VAN, le LIN ou encore le MOST. Le bus CAN reste le protocole le plus utilisé dans les véhicules.

 Le protocole représente la manière dont sont encodées les informations circulant dans le bus.

 Ce type de communication a été conçu et testé dans les années 1990 sur un modèle Mercedes puis a pris place dans la plupart des véhicules haut de gamme, pour être maintenant l'un des réseaux les plus utilisés de l'automobile. Ce type de réseaux a été normalisé en 1991 par la norme : ISO 11898.

 Il en existe deux types : le bus CAN-B (Low Speed) et le bus CAN-C (High Speed). Le premier est composé d'un identifiant de 11 bits, peut contenir jusqu'à 20 nœuds (système relié au bus) et peut atteindre un débit maximal de 125 kb/s. Le second est composé d'un

identifiant de 29 bits, peut contenir jusqu'à 30 nœuds et peut atteindre un débit maximal de 1 mb/s.

Physiquement, le bus est représenté par une paire de fils torsadée empêchant ainsi tout risque de parasite électrique. Contrairement aux faisceaux électriques, ce type de câblage est alimenté par un réseau permettant la détection et la correction d'erreurs grâce à son protocole.

 Ce protocole de communication a pour principe de relier tous les systèmes à un même bus de communication permettant ainsi de faire passer les informations au même endroit et de les redistribuer à qui de droit.

Avec un bus CAN fonctionnant de façon asynchrone, plusieurs nœuds transmettent simultanément des informations au bus de communication.

#### **I.6.3 Exemple de fonctionnement :**

#### **I.6.3 .1 Système de freinage (ABS) :**

 L'ABS (**Anti Block System**) est un système permettant de débloquer les roues lors d'un freinage d'urgence. Ce déblocage permet ainsi de diminuer la distance de glissement du véhicule et de rendre possible le contrôle directionnel du véhicule par le conducteur. Ce système nécessite la présence de capteurs pour recueillir les informations, d'un calculateur pour les traiter et d'un actionneur pour mettre en marche le système d'antiblocage. Quatre capteurs de mesure sont placés dans le véhicule, un au niveau de chaque roue. Ces capteurs aimantés permettent de s'accorder à une roue dentée fixée directement à la roue du véhicule. Une transmission de la vitesse de la roue dentée est donc émise par flux magnétique au capteur proportionnel à la vitesse de la roue.

 Ces capteurs émettent donc en continu au calculateur ABS la vitesse de rotation de chaque roue. Celui-ci a pour but de traiter les informations reçues. **[3]**

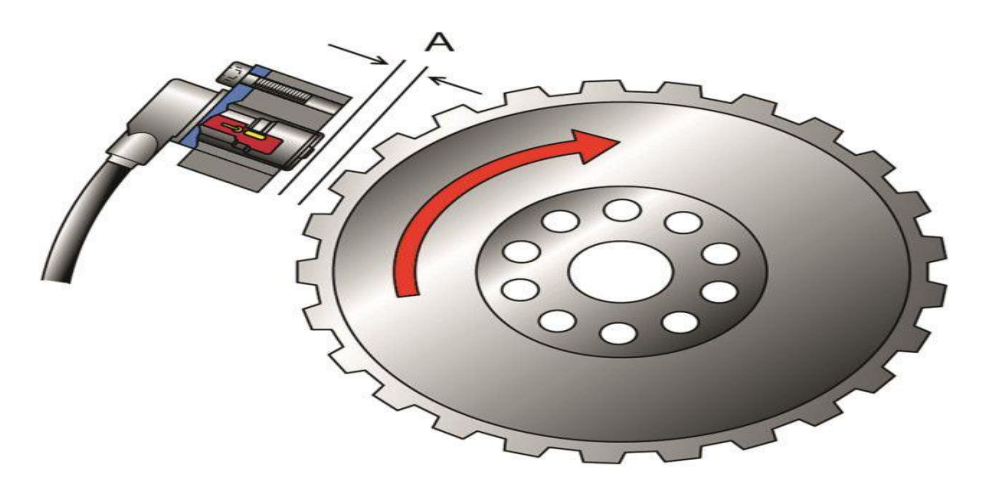

*Figure* **I.9 :** Capteur de vitesse et roue dentée

 Afin de faire appel aux actionneurs lorsque le véhicule nécessite une intervention ABS. Pour ce faire, le calculateur va constamment calculer, via son logiciel de traitement, le

coefficient de glissement du véhicule qui est déterminé sur la base de la vitesse du véhicule et de la vitesse de la rotation des roues.

 **= (Vitesse du véhicule − Vitesse de rotation des roues/ Vitesse du véhicule)** ∗ **100**

 Un coefficient de glissement égal à 0% signifie une adhérence parfaite du véhicule contrairement à un coefficient égal à 100% qui signifie un blocage complet des roues. Lors du traitement du calculateur, un coefficient de glissement trouvé supérieur à 20% est considéré comme une perte d'adhérence et nécessite l'intervention du système ABS.

 L'intervention est réalisée par des actionneurs qui ont pour but de réguler le freinage afin d'empêcher le blocage des roues. Ainsi, le calculateur envoie le signal à une valve régulatrice, nommée électrovanne, présente sur chaque roue et permettant de réguler les pressions de freinage.

#### **I.6.3.2 Système de détection de pluie :**

 Contrairement à l'ABS, le système de détection de pluie est catégorisé comme un système de confort et doit être activé par le conducteur du véhicule afin de déclencher son fonctionnement.

 Encore une fois, ce système nécessite la présence d'un capteur afin de récolter les informations à traiter. Dans ce cas de figure, c'est un capteur de détection de pluie qui est utilisé. Il est composé de plusieurs éléments :

 Une ou plusieurs diodes électroluminescentes : Ces diodes permettent d'envoyer des signaux lumineux.

- Un prisme : Celui-ci permet la réflexion de la lumière.
- Une photodiode : Celui-ci réceptionne les signaux lumineux.

 Un faisceau lumineux est constamment envoyé par la diode électroluminescente au parebrise par l'intermédiaire d'un prisme de plexiglas. Ce prisme permet de réfléchir la lumière envoyée au pare-brise, lors d'une vitre sèche, ce signal lumineux est entièrement réfléchi et réceptionné par la photodiode. Dès lors que des gouttes d'eau se déversent sur le pare-brise, la réflexion du prisme décroît et la quantité de luminosité reçue par la photodiode est inférieure à la quantité envoyée par la diode émettrice due aux rayons lumineux diffractés par les gouttes.

 Le capteur identifie la différence de luminosité envoyée et transforme cette donnée physique en un signal électrique. Ce signal envoyé en continu au calculateur d'habitacle par faisceaux électrique contient, non seulement, la présence ou non d'une diffraction lumineuse mais surtout de son degré. Avec ces informations, le calculateur à habitacle peut transmettre au moteur à essuie-glace, représentant l'actionneur du système, la vitesse de balayage des essuie-glaces. **[4]**

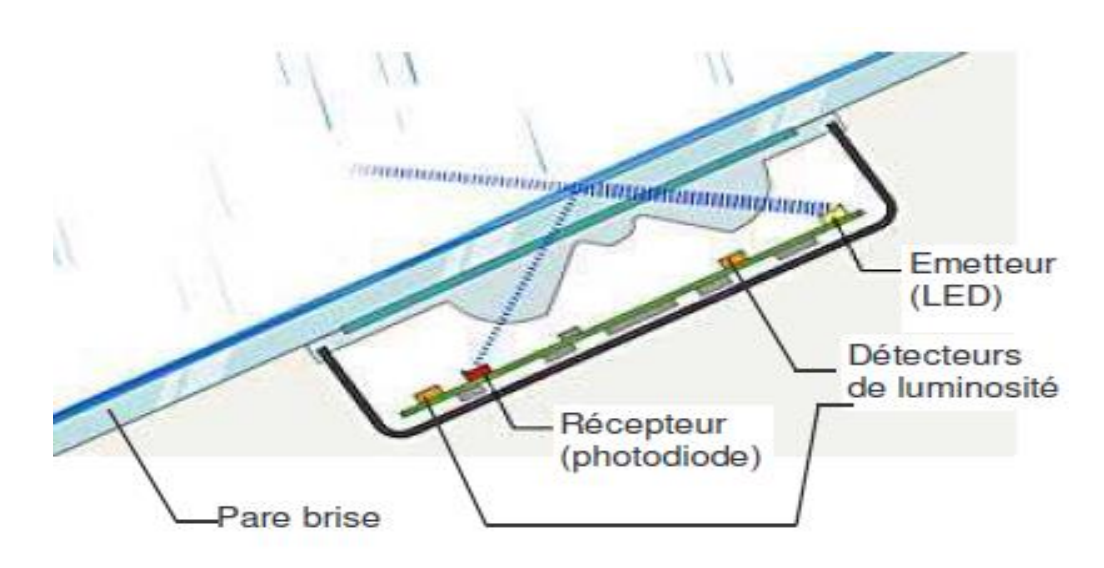

*Figure* **I.10 :** Représentation de la diffraction d'un signal lumineux

#### **I.6.4 Les risques de l'embarqué :**

 L'évolution technologique des systèmes embarqués dans l'automobile rendent ces systèmes de plus en plus vulnérables à toute menace pouvant les rendre inexploitables mais surtout dangereux. S'ajoute à cela la forte contrainte du temps réel qui nécessite une obligation de résultat pour certains systèmes, ainsi la complexité de ces systèmes les expose à des menaces de tous genre principalement des attaques virales, des intrusions malveillantes ou encore le contrôle total du système par autrui. Ces risques auraient un impact direct sur la confidentialité, l'authenticité et la disponibilité des données du système.

 Les systèmes embarqués doivent garantir la sureté de fonctionnement à ses utilisateurs afin de préserver principalement ces quatre qualités non fonctionnelles :

 La fiabilité : C'est le fait de s'assurer que le système pourra toujours être fonctionnel après une certaine durée déterminée.

La disponibilité : C'est le fait de pouvoir à tout instant fournir un service demandé.

 La maintenabilité : C'est le fait de pouvoir remettre en état de marche ou améliorer un système déjà utilisé.

 La sécurité : Ce point rejoint tous les précédents, c'est le plus important puisque c'est celuici qui s'assure qu'aucun accidents graves puisse survenir.

 La sureté de fonctionnement n'est pas exclusif au domaine de l'automobile, il peut et doit être pris en compte pour tous les systèmes exerçant dans un environnement jugé critique.

# **I.7 Conclusion :**

 Dans ce chapitre nous avons présenté une étude détaillée sur les véhicules nous avons commencé par une introduction sur l'histoire de l'automobile dans le but de comprendre comment tout a commencé et avoir une définition globale sur cette invention, puis nous avons défini ses composants, son principe de fonctionnement, ensuite son évolution. Et enfin nous avons visionné les systèmes embarqués dans l'automobile**.**

Tout cela nous donne un aperçu général sur les véhicules et par la suite on peut aborder le chapitre suivant pour présenter tout ce qui est nécessaire comme Matériel et logiciel afin de réaliser notre projet final.

# **Chapitre II :**

# Généralités sur Arduino

#### II.1 **Introduction :**

 Actuellement, l'électronique a été remplacée par l'électronique programmée. On parle aussi de système embarqué ou d'informatique embarquée. L'électronique embarquée est un sous-domaine de l'électronique et qui a l'habileté d'unir la puissance de la programmation à la puissance de l'électronique, Son but est de simplifier les schémas électroniques et réduisant le coût de fabrication d'un produit.

 L'univers Arduino repose sur deux piliers, le premier s'agit de la carte électronique programmable (Hardware), composée de plusieurs composants semi-conducteurs, de circuits intégrés et des périphériques, Elle se caractérise par sa simplicité et sa variété d'utilisation telle que l'électronique industrielle et embarquée, le modélisme et la domotique. Le deuxième s'agit de l'interface de programmation (Software), qui possède un langage de programmation très spécifique, basé sur les langages C et C++, adapté aux possibilités de la carte.

 Ce chapitre est devisé en deux partie, la première partie sera purement équipements électroniques à la base de la carte Arduino Uno et la deuxième partie sera purement logicielles. Alors dans ce chapitre nous allons apprendre un mélange de l'électronique et la programmation.

#### **II.2 Présentation d'Arduino :**

#### **II.2.1 Historique Arduino :**

 En 2005, un projet dont personne n'avait imaginé les conséquences fut lancé à l'Interactive Design Institute Ivera, à Ivrée en Italie. Une plaque de prototypage fut développée pour donner aux étudiants un moyen simple de concevoir des produits innovants. Un nom revient sans cesse dans ce contexte, celui de Massimo Banzi. C'est l'un des co-développeurs et cofondateurs de la société Arduino LLC. Pour l'anecdote, le nom *Arduino* a été emprunté à un bar d'Ivrée où se réunissaient régulièrement les instigateurs du projet. La philosophie qui a motivé toute l'affaire est la simplification et la facilitation de l'accès à l'univers de l'électronique et des microcontrôleurs afin que chacun puisse l'utiliser sans être pour autant un spécialiste de ces domaines. La grande disponibilité et le coût modique de la carte Arduino, ainsi que des composants et modules électroniques, ont également contribué à la popularité rapide de la carte**. [5]**

 L'Arduino a été conçu dès le départ dans un but pédagogique, pour être bon marché, doté d'une grande quantité d'entrées et de sorties, compatible Mac, Windows et Linux, programmable avec un langage très simple et open source. Il n'y a là que des avantages pour le monde scolaire, en particulier parce que l'Arduino se situe au croisement entre l'informatique, l'électronique et les travaux manuels Et vu sa simplicité d'utilisation, Arduino est utilisé dans beaucoup d'applications comme l'électronique industrielle et embarquée, le modélisme, la domotique mais aussi dans des domaines différents comme l'art contemporain ou le spectacle.

#### **II.2.2 Définition de l'Arduino :**

 Arduino est un circuit imprimé en matériel libre sur lequel se trouve un microcontrôleur. Les plans de la carte elle-même sont publiés en licence libre, cependant, certains composants de la carte, comme le microcontrôleur par exemple, ne sont pas en licence libre. Le microcontrôleur peut être programmé pour analyser et produire des signaux électriques, de manière à effectuer des tâches très diverses. C'est une plateforme basée sur une interface entrée/sortie simple. **[6]**

Plusieurs applications sont réalisées grâce au système Arduino, voici quelques applications possibles pour ce système :

- Communiquer avec un ordinateur à l'aide d'une carte électronique et des différents capteurs.
- Contrôler les appareils domestique.
- Réaliser des jeux de lumières.
- Télécommander un appareil mobile… Etc.

Le système Arduino est compose de deux choses principales :

- **Le matériel** (**Hardware**) **:** Il s'agit d'une carte électronique programmable basée autour d'un microcontrôleur ATMega du fabricant ATMel, sur lesquelles nous pouvons brancher des capteurs et permettant de recevoir, d'analyser et de produire des signaux électriques.
- **Logiciel (software):** Le logiciel de programmation des modules Arduino est une application JAVA, libre et multiplateformes, Le langage C et C++, est un langage permettant à un être humaine d'écrire un ensemble d'instruction (code source) qui seront directement converties en langage machine grâce à un compilateur, l'exécution d'un programme s'effectue de manière séquentielle.

# **II.3 Matériels (Hardware) :**

# **II.3.1 Les types des cartes Arduino :**

Il y a trois types de cartes :

- Les ≪ officielles ≫ qui sont fabriquées en Italie par le fabricant officiel **:** Smart Projets.
- Les ≪ compatibles ≫ qui ne sont pas fabriqués par Smart Projets, mais qui sont totalement compatibles avec les Arduino officielles.
- Les ≪ autres ≫ fabriquées par diverse entreprises et commercialisées sous un nom diffèrent (Freeduino, Seeduino, Femtoduino, ...).

# **II.3.2 Les différentes cartes Arduino :**

 Il existe plusieurs versions de module Arduino, nous citons quelques-uns afin d'éclaircir l'évaluation de ce produit scientifique :

• **La carte UNO** : utilise un microcontrôleur d'ATmega328 et une puce ATmega8u2 programmée comme un convertisseur série.

• **La carte Esplora** : ressemblant à un contrôleur visuel de jeu, avec un manche et des sondes intégrées pour le bruit, la lumière, la température, et l'accélération.

• **La carte Nano** : une petite carte programmable à l'aide porte USB cette version utilise un microcontrôleur ATmega168 (ATmega328 pour une plus nouvelle version).

• **La carte LilyPad Arduino** : une conception de minimaliste pour permettre une application portable Utilise un microcontrôleur ATmega168.

• **La carte Mega2560** : utilise un microcontrôleur ATmega2560, et possède toute la mémoire à 256 KBS.

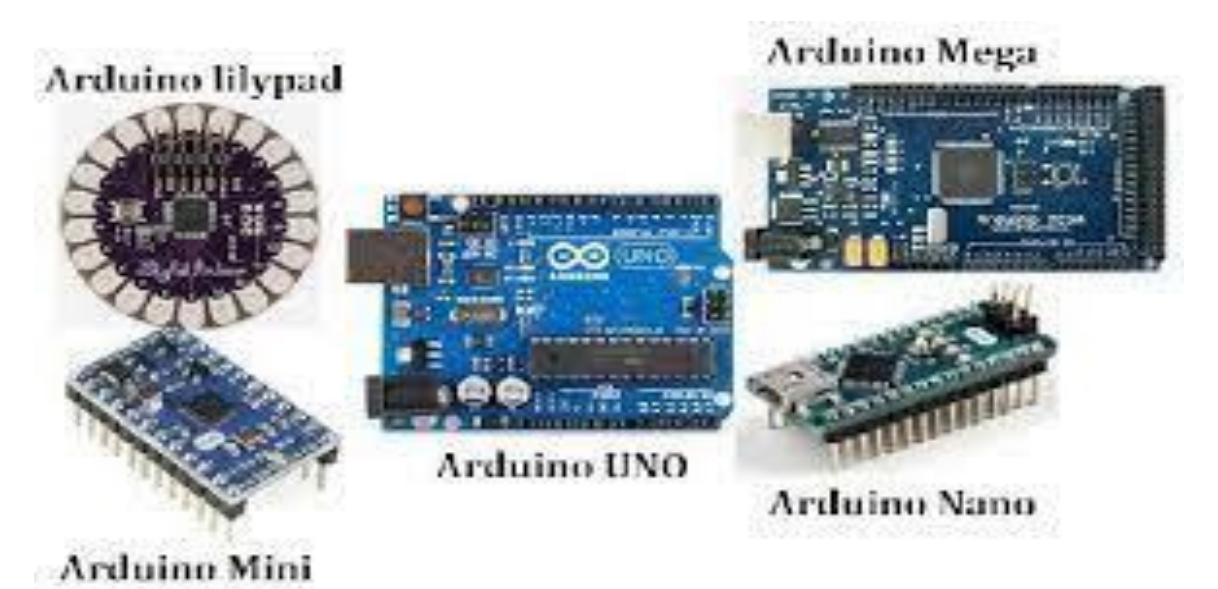

**Figure II.1 :** Les différentes cartes Arduino

#### **II.3.3 Le but et l'utilité :**

 Le système Arduino, nous donne la possibilité d'allier les performances de la programmation à celles de l'électronique. Plus précisément, nous allons programmer des systèmes électroniques.

 Le gros avantage de l'électronique programmée c'est qu'elle simplifie grandement les schémas électroniques et par conséquent, le coût de la réalisation, mais aussi la charge de travail à la conception d'une carte électronique. L'utilité est sans doute quelque chose que l'on perçoit mal lorsque l'on débute, mais une fois que vous serez rentré dans le monde de l'Arduino, vous serez fasciné par l'incroyable puissance dont il est question et des applications possibles.

#### **II.3.4 Les cartes les plus connues :**

# **II.3.4.1 LA carte MEGA 2560 :**

 La carte Arduino MEGA 2560 est un peu plus grande que la carte UNO comme le montre la **Figure II.2**. Elle est basée sur un ATMega2560 cadencé à 16 MHz.

 Elle dispose de 54 E/S dont 14 PWM, 16 analogiques et 4 UARTs. Cette carte est idéale pour des applications exigeant des caractéristiques plus complètes que la carte UNO. Les connecteurs situés sur les bords extérieurs du circuit imprimé permettent d'enficher une série de modules complémentaires et elle permet d'exploiter des algorithmes plus complexes. **[7]** 

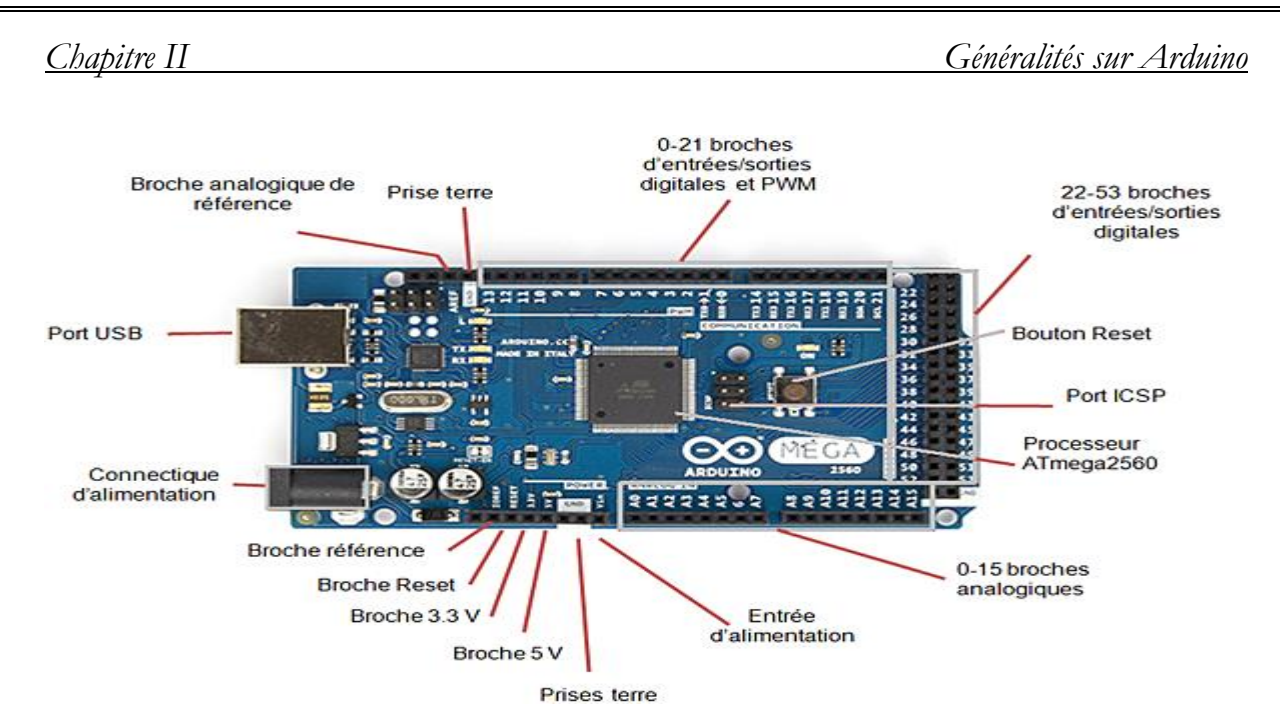

**Figure II.2 :** La carte Arduino MEGA 2560

#### **II.3.4.2 La carte Arduino UNO :**

 C'est la carte la plus utilisée, Il s'agit d'une carte équipée d'un microcontrôleur ATMega328 programmable permettent de faire fonctionner des composants (moteur, LED, afficheur…).

 Elle possède des ports permettant par exemple de se connecter à un ordinateur ou de s'alimenter.

 La carte Arduino UNO est le produit le plus populaire parmi les cartes Arduino. Parfaite pour débuter la programmation Arduino, elle est constituée de tous les éléments de base pour construire des objets d'une complexité relativement faible. **[8]** 

# **II.3.4.3 La carte Arduino NANO :**

 La carte arduino NANO la même qu'une carte arduino UNO miniaturisée. Sa taille et son poids réduits la destine à une utilisation dans des espaces réduits (en textile par exemple) ou dans des applications de robotique ou de modélisme pour lesquels le poids et la taille des facteurs déterminant (hélicoptères, drones …) elle contient une puissance intéressante pour permettre la construction d'objets intelligents et portables.

 La carte Arduino NANO est basée sur un ATMega328 cadencé à 16 MHz. Sa mémoire de 32 kb et son grand nombre d'E/S font de ce circuit compatible DIL30 un élément idéal pour les systèmes embarqués ou pour des applications robotiques nécessitant du multitâches. **[9]**

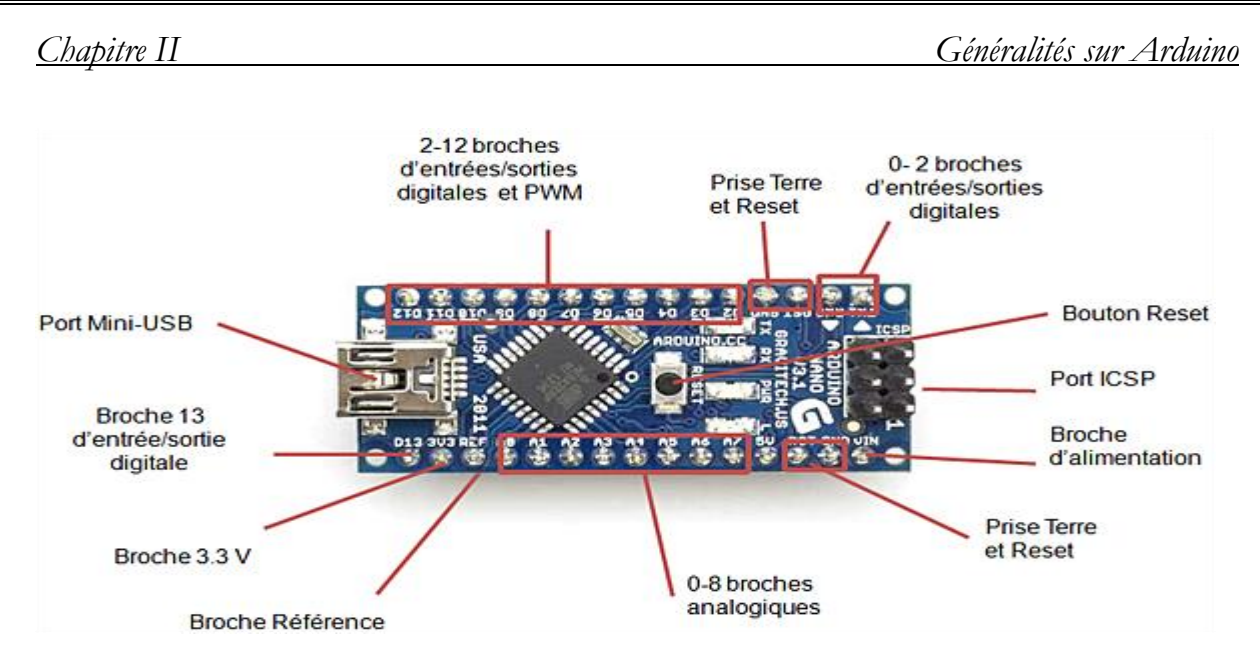

**Figure II.3 :** La carte Arduino NANO

Le tableau suivant représente la comparaison entre les trois cartes :

| Caractéristiques    | La carte Méga2560 | La carte Uno | La carte Nano |
|---------------------|-------------------|--------------|---------------|
| Microcontrôleur     | ATmega2560        | ATmega328p   | ATmega328p    |
| Tension de          | 5V                | 5V           | 5V            |
| fonctionnement      |                   |              |               |
| Tension             | $7-12V$           | $7-12V$      | $7-12V$       |
| d'alimentation      |                   |              |               |
| (recommandée)       |                   |              |               |
| Tension             | $6-20V$           | $6-20V$      | $6-20V$       |
| d'alimentation      |                   |              |               |
| (limites)           |                   |              |               |
| Broches E/S         | 54                | 14           | 14            |
| numériques          |                   |              |               |
| Broches analogiques | 16                | 6            | 8             |
| Mémoire programme   | 256kb             | 32kb         | 32kb          |
| Flash               |                   |              |               |
| Mémoire SRAM        | 8kb               | 2kb          | 2kb           |
| Mémoire EEROM       | 4kb               | 1kb          | 1kb           |
| Vitesse d'horloge   | 16Mhz             | 16Mhz        | 16Mhz         |

 **Tableau II.1 :** Comparaison entre les trois cartes

 Parmi toutes les cartes de la famille Arduino, nous avons choisi la carte Arduino UNO pour la réalisation de notre projet.

# **II.3.5 La carte Arduino UNO :**

#### **II.3.5.1 Description générale de la carte Arduino UNO :**

 Il existe plusieurs modèles fabriqués par ATMEL. Le choix dépend de plusieurs critères de sélection dont le développeur doit tenir compte du :

• Type du microcontrôleur.

- Nombre d'entrées/sorties.
- Liaison d'entrées/sorties.

- Conversion analogique numérique et numérique analogique.
- Mémoire RAM, ROM, EPROM interne ou externe, sa taille.
- Vitesse d'horloge, temps d'exécution d'une multiplication, d'une division.
- Bus de données 8bits /16bits.
- Les logiciels de programmation (assembleur, c, micro…).
- La taille de la carte.
- Les évolutions prévisibles du composant, son prix, les sources.

 Le modèle UNO de la société ARDUINO est une carte électronique dont le cœur est un microcontrôleur ATMEL de référence ATMega328.

 L'ATMega328 est un microcontrôleur 8bits de la famille AVR dont la programmation peut être réalisée en langage C/C++. La carte Arduino UNO est la pièce maitresse de tout circuit électronique pour les débutants.

 Elle possède des «ports» permettant par exemple de se connecter à un ordinateur ou de s'alimenter. Elle est dotée : **[10]**

- de 14 entrées/sorties (Dont 6 fournissent la sortie PWM)

- 6 entrées analogiques

- un cristal à 16 MHz
- une connexion USB
- une prise jack d'alimentation
- un en-tête ICSP
- une fonction reset

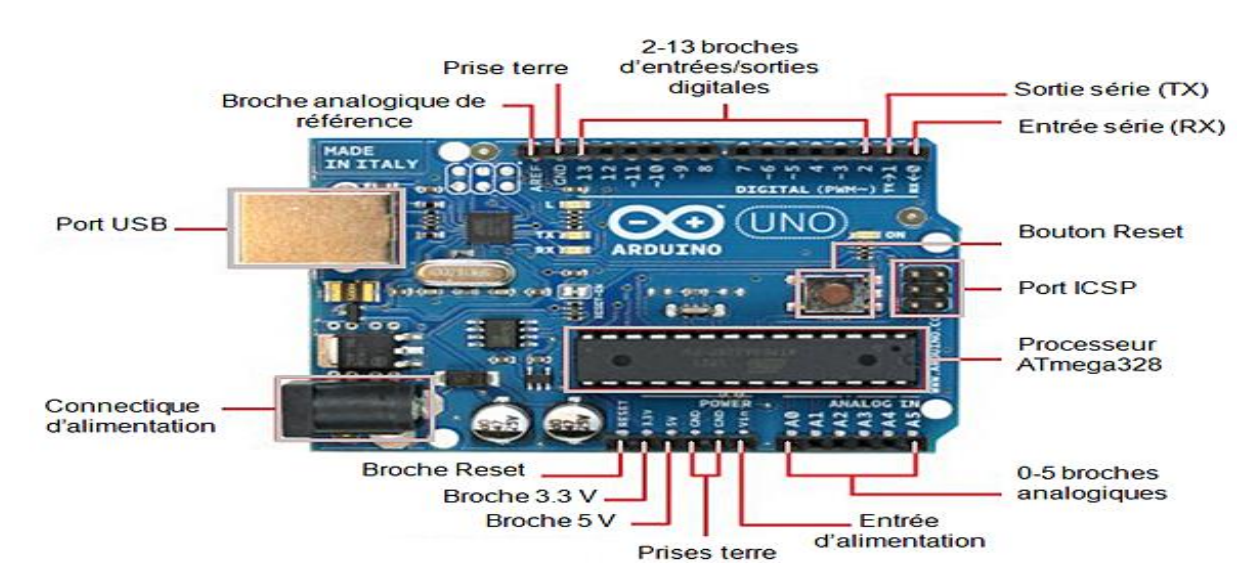

**Figure II.4**: Les composantes de la carte Arduino UNO

# **II.3.5.2 Caractéristiques techniques :**

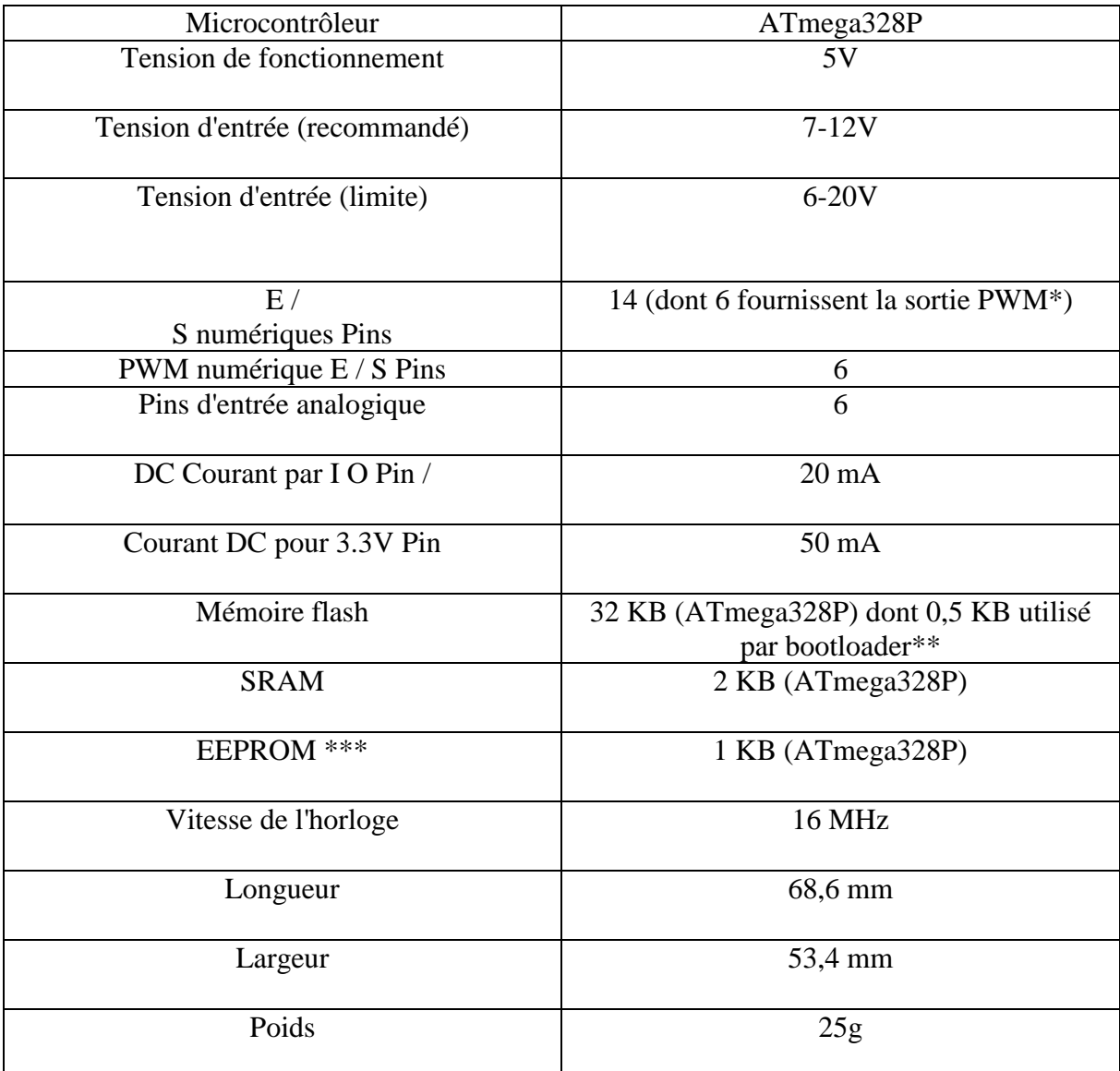

# **Tableau II.2 :** Caractéristiques techniques ATmega328P

# **II.3.5.3 Microcontrôleur Arduino UNO :**

 Le microcontrôleur de la carte Arduino UNO est un ATMega328. C'est un microcontrôleur ATMEL de la famille AVR 8bits. **[11]** 

Les principales caractéristiques sont :

# **FLASH :**

C'est celle qui contiendra le programme à exécuter. Cette mémoire est effaçable et réinscriptible mémoire programme de 32Ko

# **SRAM :**

Données (volatiles) C'est la mémoire dite "vive", elle va contenir les variables du programme. Elle est dite "volatile" car elle s'efface si on coupe l'alimentation du microcontrôleur. Sa capacité est 2 ko.

EEPROM (non volatiles) 1Ko:

C'est le disque dur du microcontrôleur. On y enregistre des infos qui ont besoin de survivre dans le temps, même si la carte doit être arrêtée.

Cette mémoire ne s'efface pas lorsque l'on éteint le microcontrôleur ou lorsqu'on le reprogramme.

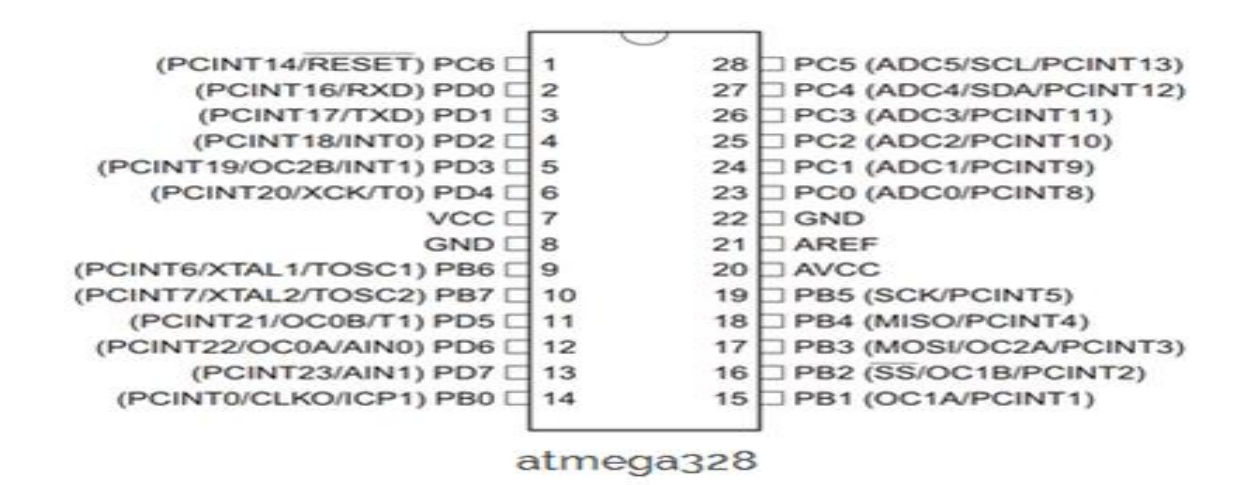

**Figure II.5** : Les entrées de Microcontrôleur ATMEL ATMega328

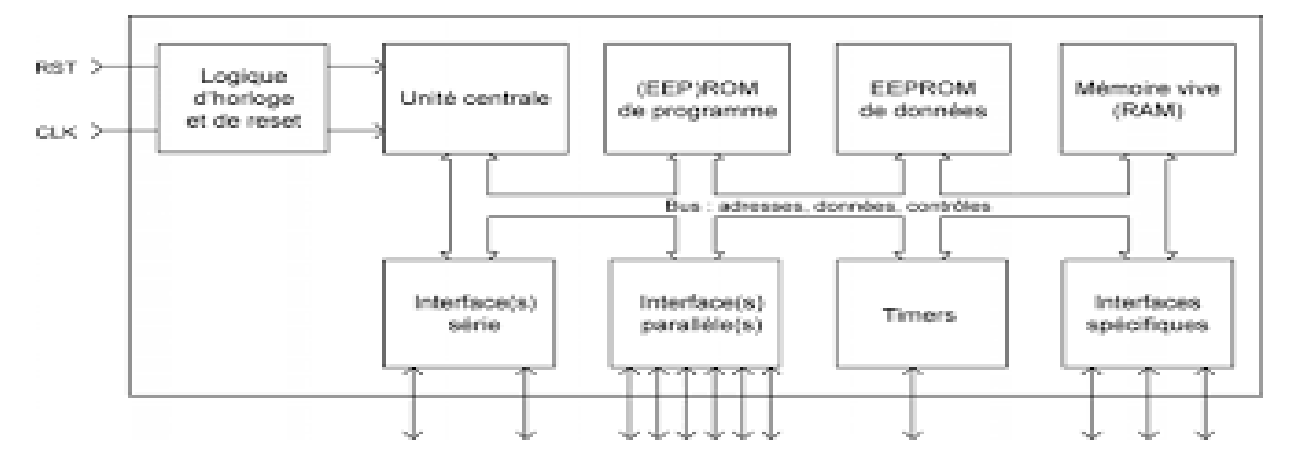

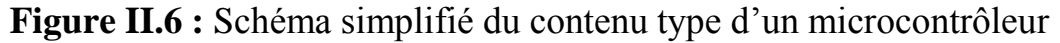

#### **II.3.5.4 Alimentation de la carte Arduino UNO** :

 La carte Arduino Uno peut être alimentée via la connexion USB ou avec une alimentation externe. La source d'alimentation est automatiquement sélectionnée. Une alimentation externe peut provenir soit d'un adaptateur AC-DC ou d'une batterie. L'adaptateur peut être connecté en branchant une prise 2.1mm dans la prise d'alimentation de la carte ou à partir d'une batterie connectée dans le pin (ou broche) GND et V-in (alimentation externe).

 Le processeur peut fonctionner sur une alimentation externe de 6 à 20 volts. Cependant, si la tension est inférieure à 7V, le pin 5V peut fournir moins de cinq volts et le processeur peut devenir instable. Si la tension est supérieure à 12V, le régulateur de tension peut surchauffer et endommager la carte. La plage recommandée est de 7 à 12 volts.

La carte UNO est programmée avec le logiciel Arduino. Le logiciel est téléchargeable gratuitement.

# **II.4 Logiciel (Software) :**

# **II.4.1 Le logiciel IDE : Integrated Development Environment :**

 L'environnement de développement intégré (EDI/IDE) est un logiciel qui permet de programmer les cartes Arduino. Il est facile à utiliser pour les débutants, tout en étant assez flexible pour que les utilisateurs avancés puissent en tirer profit également.

 Le logiciel de programmation de la carte Arduino sert d'éditeur de code. Une fois le programme tapé ou modifié au clavier, il sera transféré et mémorisé dans la carte grâce à la liaison USB. Le câble USB a 2 fonctions : transférer le programme et alimenter la carte en énergie.

L'IDE d'Arduino permet :

✓ D'éditer un programme

 $\sqrt{\ }$  De compiler ce programme

✓ De téléverser le programme dans la mémoire de l'Arduino,

✓ De communiquer avec la carte Arduino grâce au terminal. **[12]** 

La figure suivante représente l'interface du logiciel Arduino.

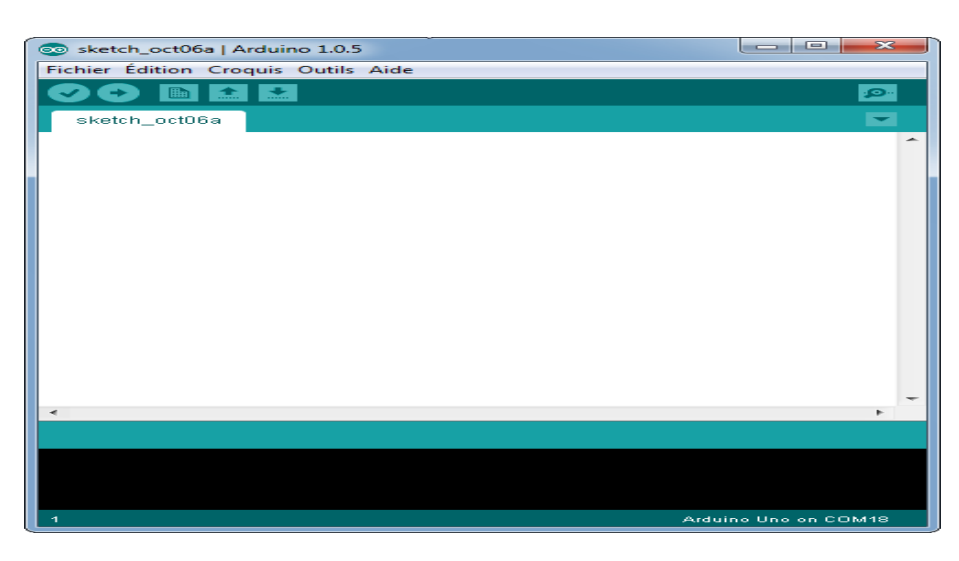

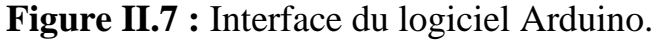

# **II.4.2 L'architecture générale du logiciel :**

 Dans la figure qui suit et pour clarifier la structure du logiciel, nous avons découpé la fenêtre en quatre cadres principaux :

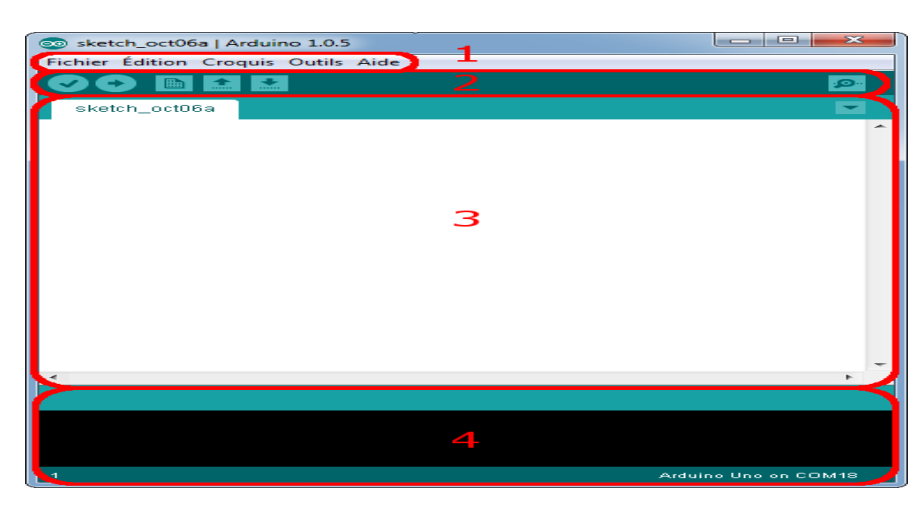

**Figure II.8:** L'interface de l'IDE Arduino en détail

➢ **Cadre numéro (1) :** ce sont les options de configuration du logiciel.

➢ **Cadre numéro (2) :** il contient les boutons qui vont nous servir lorsque l'on va programmer nos cartes, ils seront expliqués dans la partie programmation.

➢ **Cadre numéro (3) :** ce bloc va contenir le programme que nous allons créer

➢ **Cadre numéro (4) :** celui-ci est important, car il va nous aider à corriger les fautes dans notre programme. C'est le débogueur.

# **II.4.3 Choix de la carte dans l'IDE :**

 Avant de commencer la programmation et la rédaction du code, il est nécessaire de choisir le type de la carte Arduino qui va recevoir le code envoyé. Dans la figure suivante nous avons choisi la carte Arduino UNO :

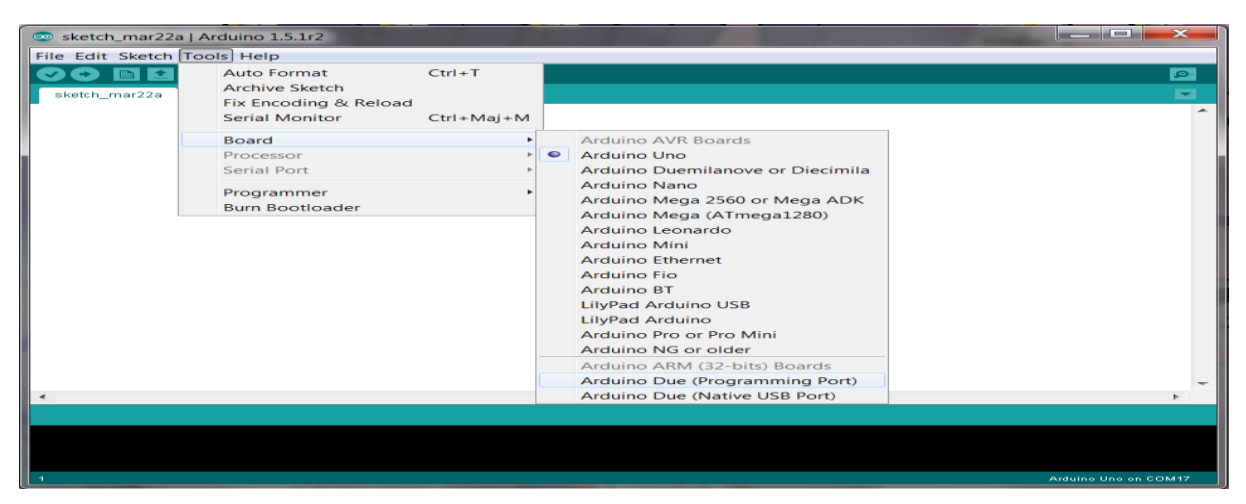

# Figure II.9 : Choix de la carte.

# **II.4.4 Programmation en Arduino :**

 L'IDE contient principalement deux parties de base : l'éditeur et le compilateur, le premier est utilisé pour écrire le code requis, et le deuxième est utilisé pour compiler et télécharger le code dans le module Arduino donné. Cet environnement prend en charge les langages  $C$  et  $C ++$ .

Le programme principal est structuré en deux fonctions, dont voici la signature ultra simple :

- **Void setup ()**
- **Void Loop ()**

**Setup ()** est appelée une seule fois, au moment de la mise sous tension de la carte. **Loop ()** est appelée, en boucle. Elle est lancée après setup (), et tourne à fond à l'infini (tant que la carte est alimentée en tout cas). **[13]**

Donc pour reprendre sur notre programme de base est structuré de la façon suivante :

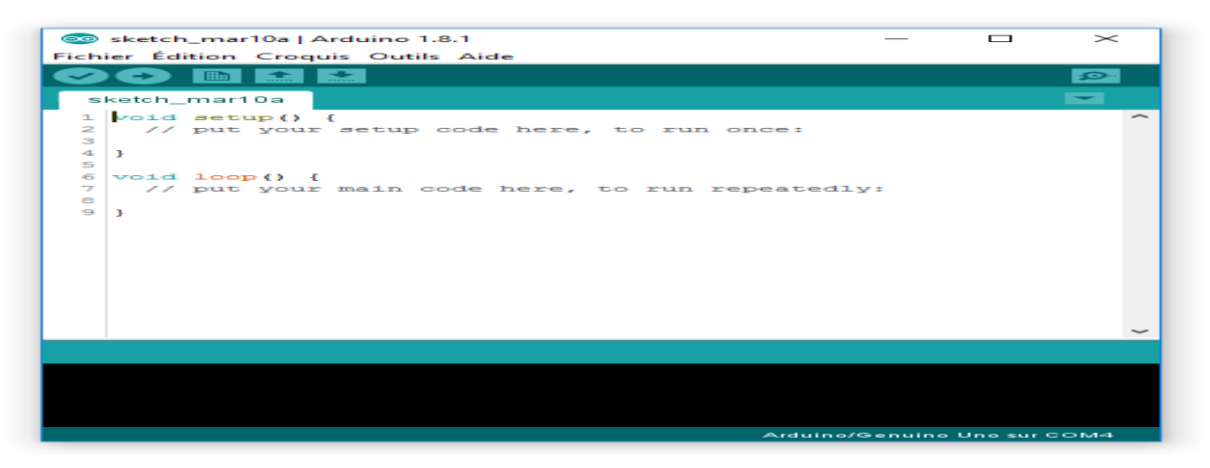

**Figure II.10 :** Structure de programme principal.

#### **II.4.5 Les étapes de l'exécution d'un programme :**

La figure suivante résume toutes les étapes que le programme passe avec successivement pour qu'il soit exécuté :

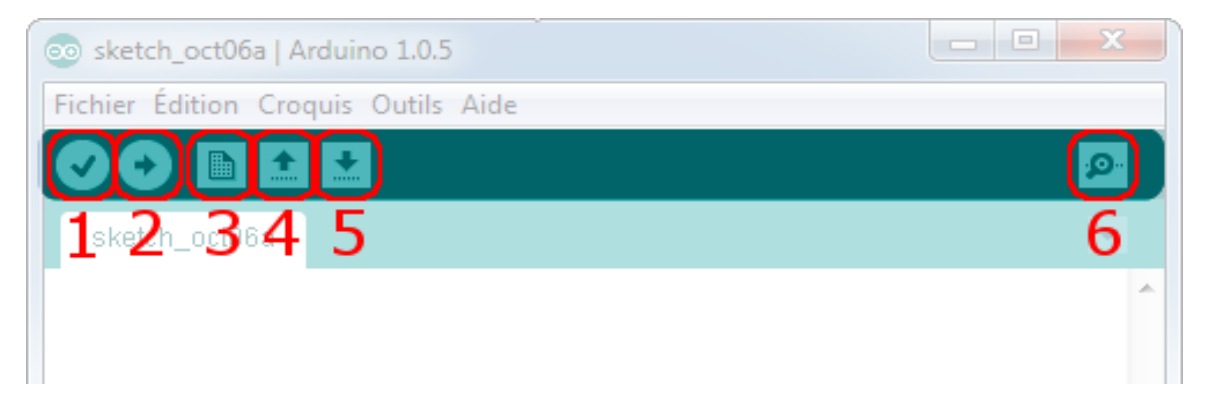

# **Figure II.11:** Barre d'outils.

➢ **Bouton (1) :** Ce bouton permet de vérifier le programme, il actionne un module qui cherche les erreurs dans votre programme

- ➢ **Bouton (2) :** Charge (téléverse) le programme dans la carte Arduino.
- ➢ **Bouton (3) :** Crée un nouveau fichier.
- ➢ **Bouton (4) :** Ouvre un fichier.
- ➢ **Bouton (5) :** Enregistre le fichier.
- ➢ **Bouton (6) :** Ouvre le moniteur série

#### **II.5 Les Accessoires de la carte Arduino :**

 La carte Arduino est associée généralement aux accessoires qui simplifient les réalisations.

#### **II.5.1 Communication** :

Maintenant nous allons présenter quelque module de communication :

### **II.5.1.1. Module Bluetooth :**

 Ce module permet d'ajouter une liaison Bluetooth sur vos projets à microcontrôleur avec une connexion sérielle (communication via série TTL), très faible consommation d'énergie et faible de puissance d'émission. **[14]**

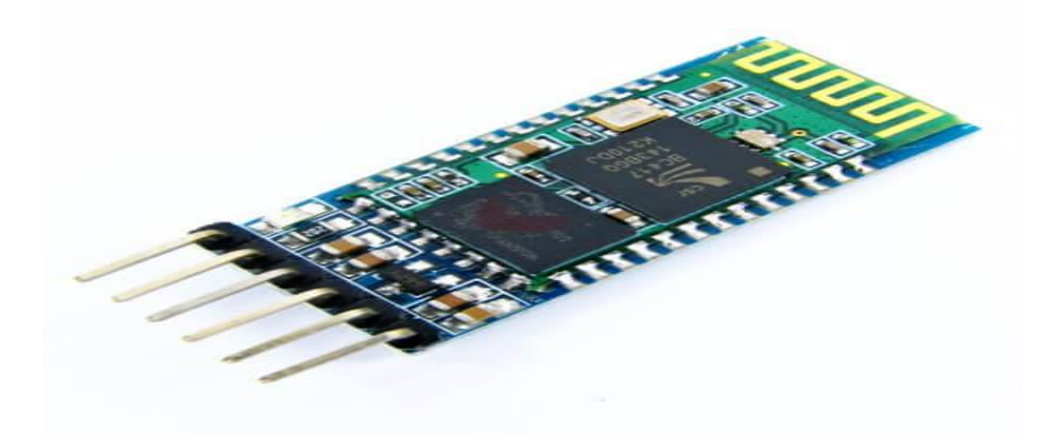

**Figure II.12:** Module Bluetooth hc-05.

# **II.5.1.2 Module Wi-Fi :**

 Ce module est un module de communication permettant d'instaurer une liaison Wifi complète et autonome avec votre microcontrôleur Arduino**. [15]**

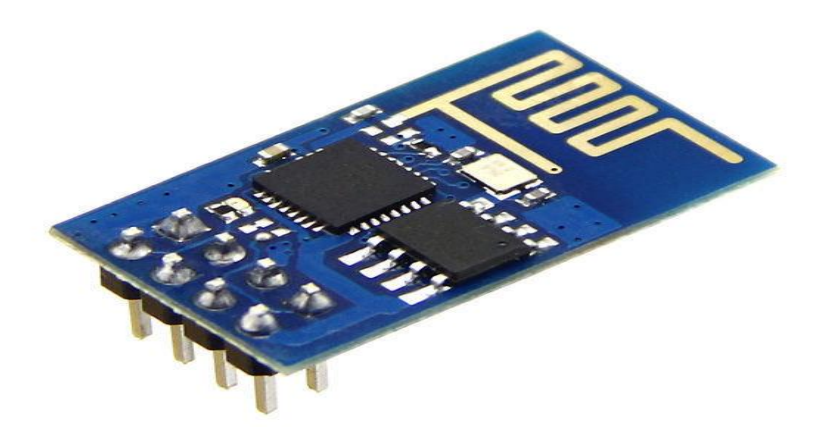

 **Figure II.13:** Module WI-FI.

# **II.5.1.3. Module GSM :**

 C'est un module puissant qui démarre et recherche automatiquement le réseau. Il inclut notamment le Bluetooth et la radio FM (récepteur uniquement). Il vous permettra d'échanger des SMS et de passer des appels. **[16]**

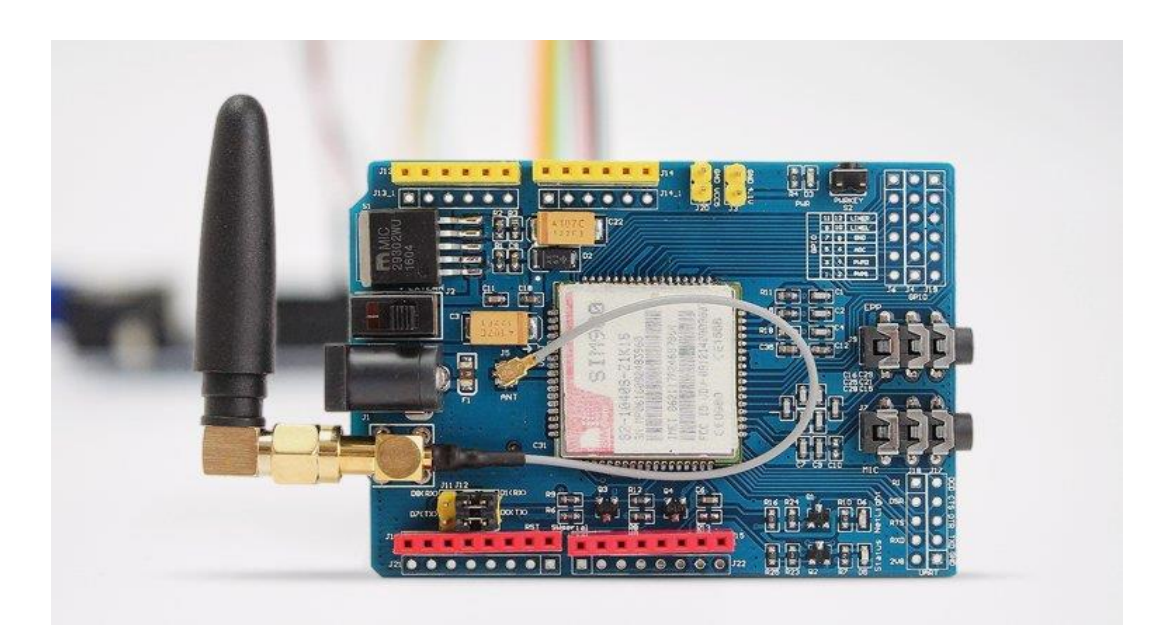

**Figure II.14 :** Module GSM.

# **II.5.2 Les capteurs :**

# **II.5.2.1 Définition :**

Un capteur est un dispositif transformant une grandeur physique (température, pression, position, etc…) en une autre grandeur utilisable de nature différente (généralement électrique) (comme illustré dans la figure ci-dessous). Cette grandeur représentative de la grandeur prélevée est utilisable à des fins de mesure ou de commande. Les capteurs sont les éléments de base des systèmes d'acquisition de données, leur mise en œuvre est du domaine de l'instrumentation.

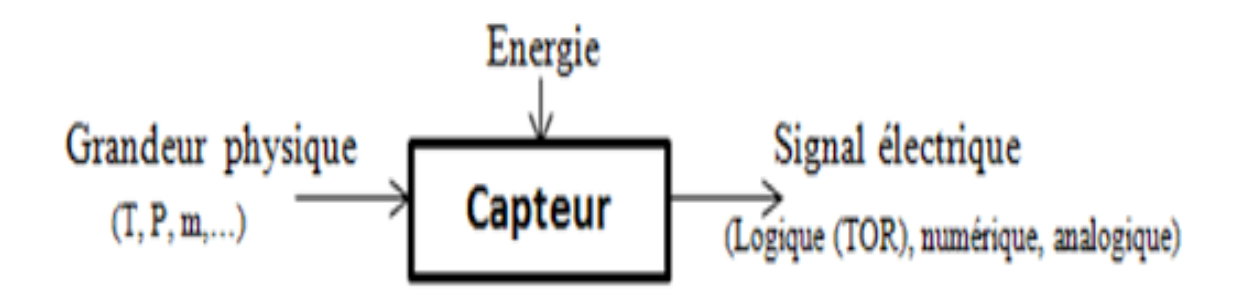

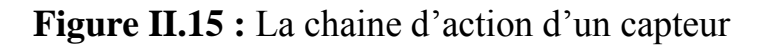

 Il existe une large gamme de capteurs que nous pouvons exploiter pour mesurer beaucoup de propriétés physiques qui nous entourent. Les capteurs peuvent être regroupés selon plusieurs critères, on distingue deux capteurs.

**Capteurs actifs :** fonctionnent comme un générateur, les capteurs actifs sont des capteurs qui ont leur propre source d'énergie et qui ne nécessitent pas de source d'alimentation externe pour leur fonctionnement. Ils génèrent de l'énergie en eux-mêmes pour fonctionner.

• **Capteurs passifs :** sont des capteurs qui nécessitent une source d'alimentation externe pour leur fonctionnement. Un capteur passif est considéré comme une impédance dont l'un des paramètres est sensible à la grandeur mesurée.

#### **V.2-2 Les caractéristiques d'un capteur** :

- Etendue de mesure : Valeurs extrêmes pouvant être mesurée par le capteur.
- Résolution : Plus petite variation de grandeur mesurable par le capteur.
- Sensibilité : Variation du signal de sortie par rapport à la variation du signal d'entrée.
- Précision : Aptitude du capteur à donner une mesure proche de la valeur vraie.
- Rapidité : Temps de réaction du capteur. La rapidité est liée à la bande passante.
- Linéarité : représente l'écart de sensibilité sur l'étendue de mesure.

Les différents types de signaux qu'un capteur délivre :

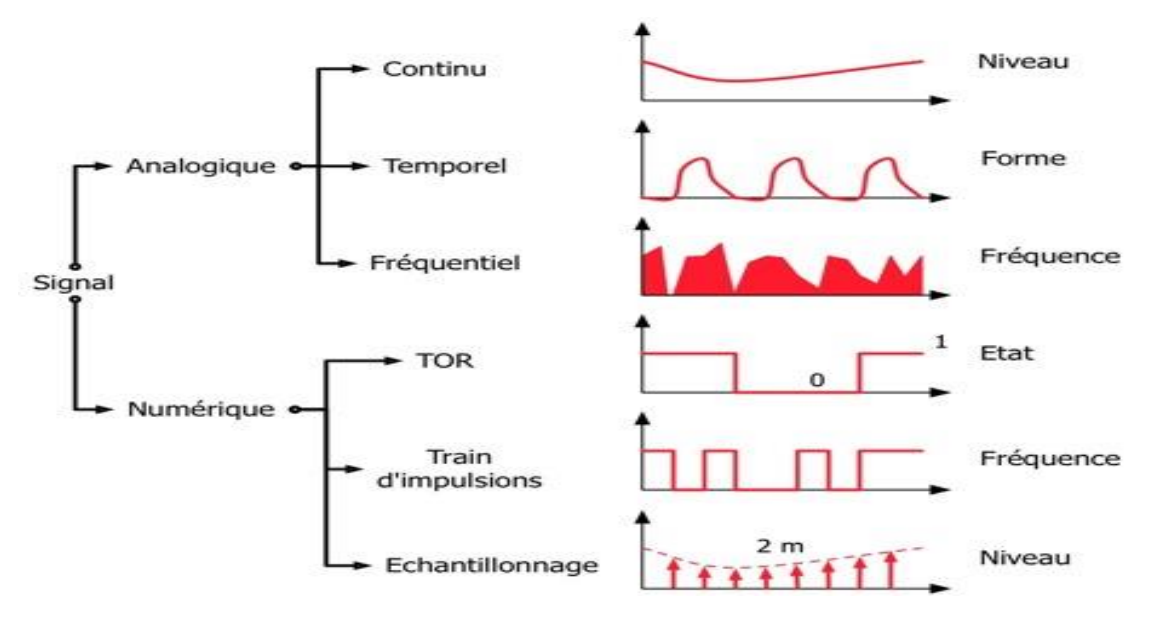

**Figure II.16**: Les différents types de signaux

# **II.5.3 Les accessoires :**

 Il existe plusieurs équipements dans cette catégorie (comme les LEDs, les résistances, les straps, platine d'essai, bouton poussoir…) qui peuvent être attachés avec l'Arduino afin de faciliter la commande. On peut citer quelques types :

# **II.5.3.1 Les résistances :**

Une résistance est un composant électronique ou électrique dont la principale caractéristique est d'opposer une plus ou moins grande résistance (mesurée en ohms : Ω) à la circulation du courant électrique.

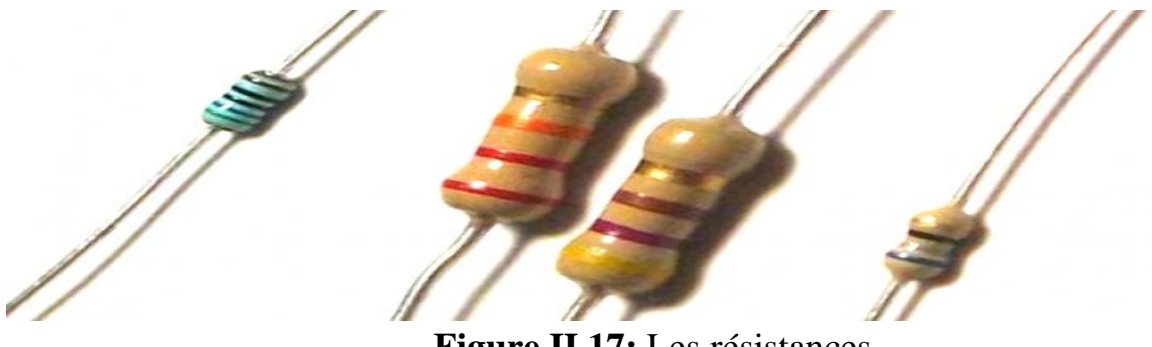

 **Figure II.17:** Les résistances.

# **II.5.3.2 Afficheur LCD 16\*2 :**

C'est un dispositif d'affichage qui a 2 lignes de 16 caractères intégrant un contrôleur Hitachi HD44780. Il est quasiment normalisé au niveau des broches et des commandes. La structure interne montre les différents registres qui le constituent. Ci-dessous une figure de LCD 16\*2 .

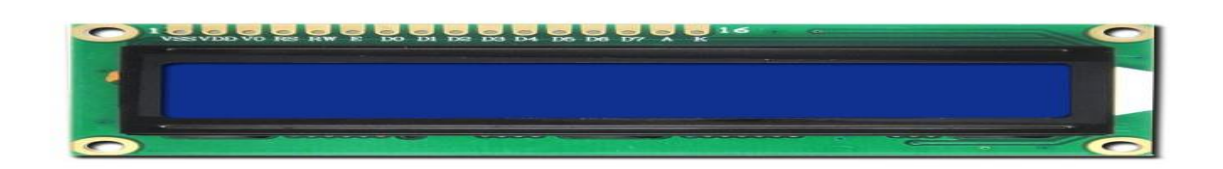

# **Figure II.18 :** Afficheur LCD 16\*2.

#### **II.5.3.3 Les straps :**

Lorsque vous développerez votre projet sur la platine d'essai ou pour interconnecter de petits modules vous aurez besoin de ces types de câbles.

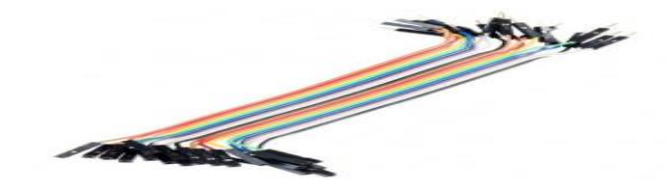

**Figure II.19 : Les straps.** 

### **II.5.3.4 Les LEDs :**

 Les LEDs ne sont pas indispensable. Toutefois, dans certains cas, vous aurez besoin de recourir à une LED, afin de synthétiser le résultat du traitement que vous aurez développé.

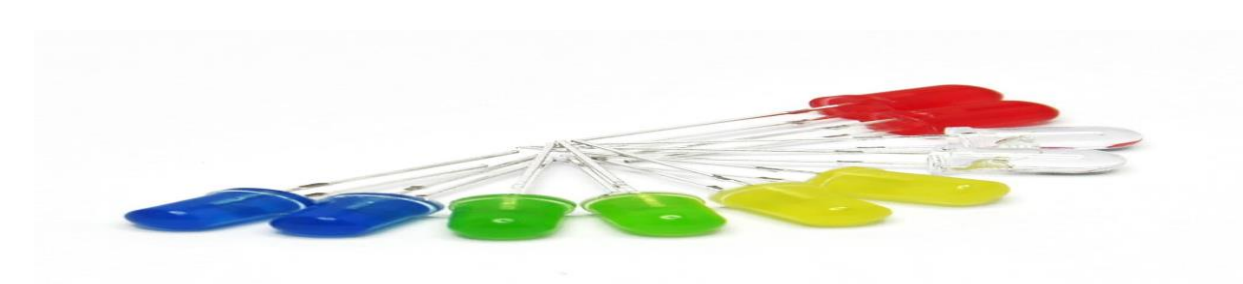

**Figure II.20 :** LEDs

#### **II.6 Les modules de transmission des données :**

# **II.6.1 Le module GSM : II.6.1.1 Historique :**

 Au début des années 80, la CEPT (Conférence Européenne des Postes et Télécommunications) crée un groupe de travail, le GSM (Global System for Mobile Communication ou, groupe spécial mobile), pour définir un système numérique de Communication avec les mobiles à vocation internationale pour l'horizon 1990. L'année 1992 a vu la commercialisation réelle des premiers systèmes GSM.

La norme GSM est adoptée dans de nombreux pays. C'est l'unique norme numérique de téléphonie cellulaire 2G (2ème Génération) acceptée en Europe. Dans la plupart des autres régions du monde, elle est en concurrence avec d'autres normes de radio téléphonie numérique, en général originaires des Etats-Unis (Interim Standard IS-95) ou du Japon (Personal Digital Cellular PDC). **[17]** 

# **II.6.1.2 Définition du module GSM** :

 Un module GSM est un système de radiotéléphonie, a pour but de permettre à un terminal d'accéder au réseau téléphonique pour la transmission des données numérique sur un territoire d'une assez grande étendue. Ce service utilise une liaison radioélectrique entre le terminal et le réseau. Les modules GSM sont universels puisqu'ils supportent les normes GSM07.07et GSM07.05, permettent de ce fait d'envoyer ou de recevoir des données numériques, des appels, des SMS, d'E-MAIL et même de télécopies(FAX).

# **II.6.1.3 Structure interne d'un module GSM :**

Le module GSM a un certain nombre de blocs fonctionnels d'où on cite :

- $\triangleright$  La partie radio (émission/réception)
- $\triangleright$  La partie audio (bande de base)
- $\triangleright$  La partie logique
- $\triangleright$  La carte SIM

 $\triangleright$  Antenne

#### **Partie radio(RF)**

 La partie radio assumant des fonctions d'émission et de réception largement contrôlées par la partie logique, elle se compose essentiellement d'amplification à faible bruit ou de puissance, de filtres, d'oscillateurs commandés, et de circuit de modulation-démodulation.

#### **Partie audio**

 La partie audio ou bande de base, c'est la partie la plus intelligente du module, l'un de ses rôle essentiel est celui de CODEC, autrement dit Codeur-Décodeur. A des fonctions de conversion analogique numérique et numérique-analogique s'ajoute ainsi celles de compression et décompression de données.

#### **La partie logique**

 Véritable cœur du module, le microprocesseur principal exécute un logiciel extrêmement complexe, programmé dans une mémoire éventuellement actualisable par téléchargement. C'est à ce programme que l'on doit toutes les spécificités fonctionnelles du module.

#### **La carte SIM**

 Véritable clef d'identification et d'authentification de l'utilisateur, la carte est installée dans un connecteur spécial relié à la partie logique par des circuits interface appropriés. Il s'agit en effet d'une carte à puce asynchrone, conforme à la fois aux spécifications de la norme ISO 7816. **[18]**

#### **VI -1-4 Architecture du réseau GSM :**

Le réseau GSM est composé de 3 parties essentielles:

 $\checkmark$  Le sous-système radio BSS (Base Station Sub-system) :

 Ce sous-système est constitué de stations de base BTS (Base Transreceiver Station), qui assure le lien radioélectrique avec les abonnés mobiles MS. Les BTS sont gérées par un contrôleur de stations de base BSC (Base Station Controller), qui assure également la fonction de concentration du trafic. Le BSC est connecté à un sous-multiplexeur transcodeur TCSM (TransCoder Sub-Multiplexer) qui rend compatible le réseau GSM avec les réseaux numériques fixes publics avec une adaptation du débit des circuits de parole.

 $\checkmark$  Le sous-système réseau NSS (Network Sub-System) :

 C'est une interface entre le réseau GSM et le réseau fixe public, elle regroupe toutes les fonctions de commutation et de routage, localisées dans le MSC (Mobile-services Switching Center).

 Les données de référence, propre à chaque abonné sont enregistrées dans une base de données répartie sur des enregistreurs de localisation HLR (Home Location Register) afin de minimiser les accès aux VLR (Visitor Location Register). Le MSC utilise un enregistreur de localisation temporaire le VLR, contenant les données de travail relatives aux abonnés présents dans la zone gérée par le MSC.

 $\checkmark$  Le sous-système d'exploitation et de maintenance NMS :

 Il est utilisé par l'opérateur pour administrer son réseau, de manière locale par des OMC (Opération and Maintenance Centre), et de manière générale par les NMC (Network Management Centre). Les fonctions de sécurité et de contrôle d'accès au réseau sont assurées par le centre d'authentification AUC (Authentification Centre) et l'enregistreur des identités des équipements EIR (Equipment Identity Register).

 $\checkmark$  La station mobile (MS) :

 La station mobile MS (Mobile Station) désigne un équipement terminal muni d'une carte SIM (Subscriber Identity Module) qui permet d'accéder aux services de télécommunications d'un réseau mobile GSM. La carte SIM d'un abonné est généralement du format d'une carte de crédit, parfois même juste du format de la puce (plug-in). Elle contient toutes les informations nécessaires au bon fonctionnement du mobile.

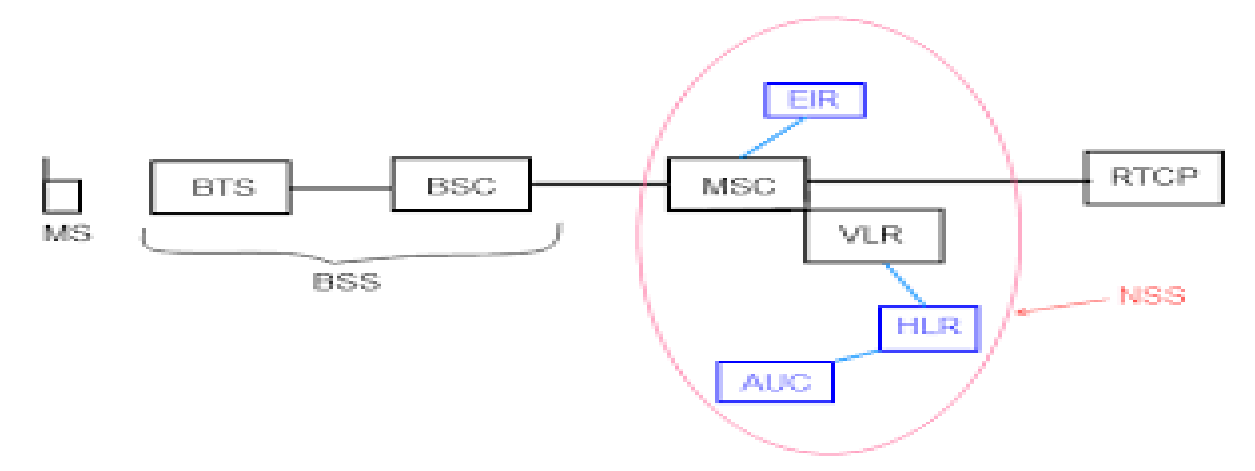

**Figure II.21**: Architecture d'un réseau GSM

# **II.6.2 Bluetooth :**

#### **II.6.2.1 Définition :**

 Le Bluetooth est un protocole de communication sans fil (WPAN). Il a vu le jour à la fin des années 1990 et n'a vraiment percé que dans les années 2000 proposant un débit théorique de 1 Mbps pour une portée maximale d'une trentaine de mètres.

Bluetooth, connue aussi sous le nom IEEE 802.15.1, possède l'avantage d'être très peu gourmand en énergie, ce qui le rend particulièrement adapté à une utilisation au sein de petits périphériques.

 Ce protocole est un cousin du Wifi. En effet, il utilise la même gamme de fréquences : 2.4 GHz (tout comme les téléphones portables et le ZigBee par exemple). C'est une communication bidirectionnelle, deux modules peuvent communiquer ensemble en même temps. Le comportement utilisé est « maitre/esclave ».

Un esclave pourra parler avec un seul maitre, mais un maitre pourra dialoguer avec plusieurs esclaves.

Pour son utilisation, elle se passe en plusieurs étapes :

- 1. Le maitre se met en mode « reconnaissable ».
- 2. L'esclave trouve le maitre et demande à s'y connecter.
- 3. Le maitre accepte la connexion.
- 4. Les périphériques sont alors appariés (ou associés).
- 5. La communication peut commencer

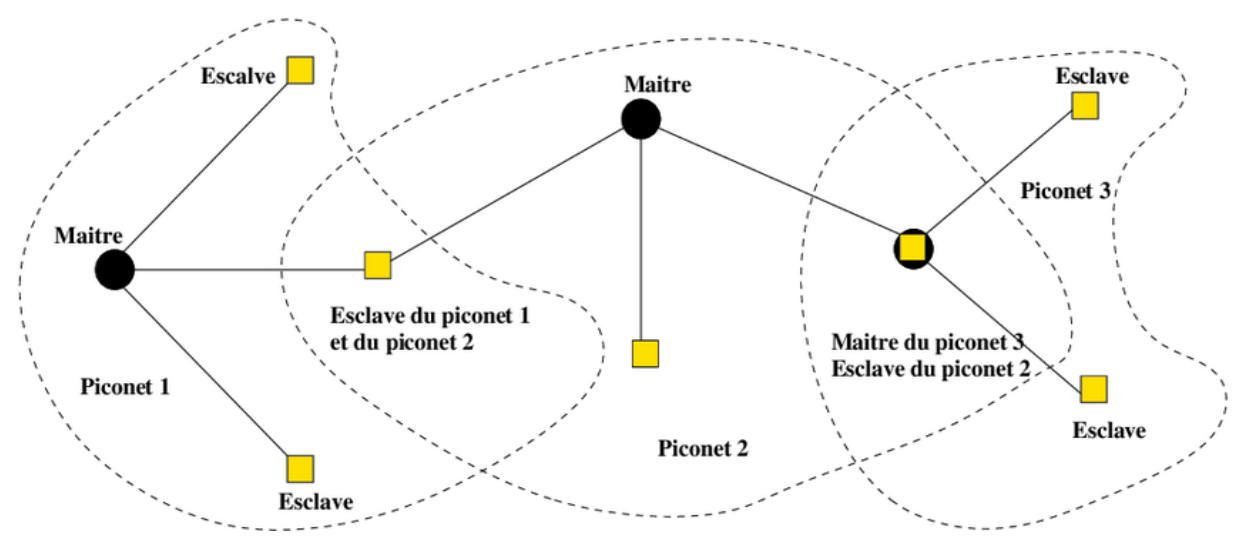

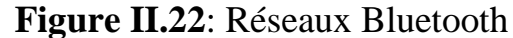

#### **II.6.2.2 Présentation du module Bluetooth HC-05 :**

 HC-05 est trouvable assez facilement pour quelques euros (via des sites d'import de Chine). Il est aussi gros que le pouce et est en fait un montage d'un module Bluetooth sur un petit PCB (printed circuit board). Cela permet de s'affranchir de certaines contraintes comme la soudure du module (qui est très délicate), la conversion 5V -> 3.3V, la régulation de l'alimentation (3.3V de nouveau) ou encore l'ajout de LEDs de signal. Tout cela est déjà intégré ! Alors que trouvons-nous sur ce petit module ?

 Tout d'abord, un ensemble de broches. VCC et GND pour l'alimentation (5V), Rx/Tx pour la communication. On y voit aussi une broche « Key » (ou bien Enable « EN ») qui servira à envoyer des commandes de configuration au module. La dernière broche nommée « Led »(ou bien state) permet de brancher une LED pour obtenir un signal sur l'état du module. Led sert à connecter une LED de statut, vous pouvez la laisser déconnectée cela n'influencera pas le comportement du module. Key sert à utiliser le mode « commande » du module. Avec cette dernière vous pourrez reconfigurer la voie série (vitesse, parité etc…) et d'autres options liées au Bluetooth (nom du module, mot de passe d'appairage, mode esclave/maître…). Cette broche est à connecter à n'importe quelle sortie numérique de l'Arduino.

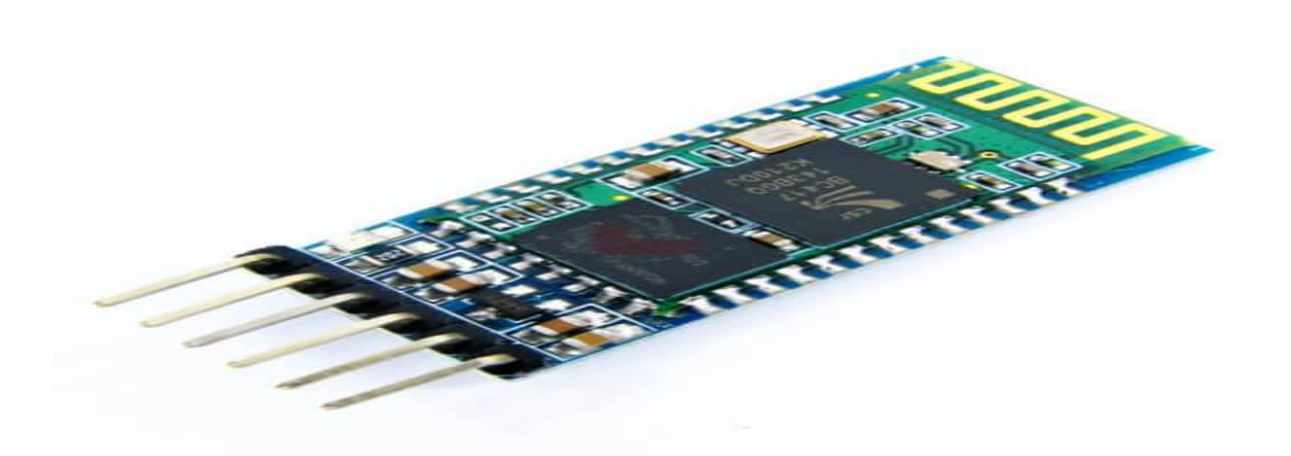

**Figure II.23**: HC-05

Sa connexion avec la carte Arduino :

 Ce module communique via une liaison série avec une carte Arduino. Cette liaison s'établit sur deux broches RX et TX définies dans notre programme en tant que broches 11 et 10. La broche RX de la carte Arduino doit être raccordée à la broche TX du module Bluetooth HC-05. La broche TX de la carte Arduino doit être raccordée à la broche RX du module HC-05. **[19]**

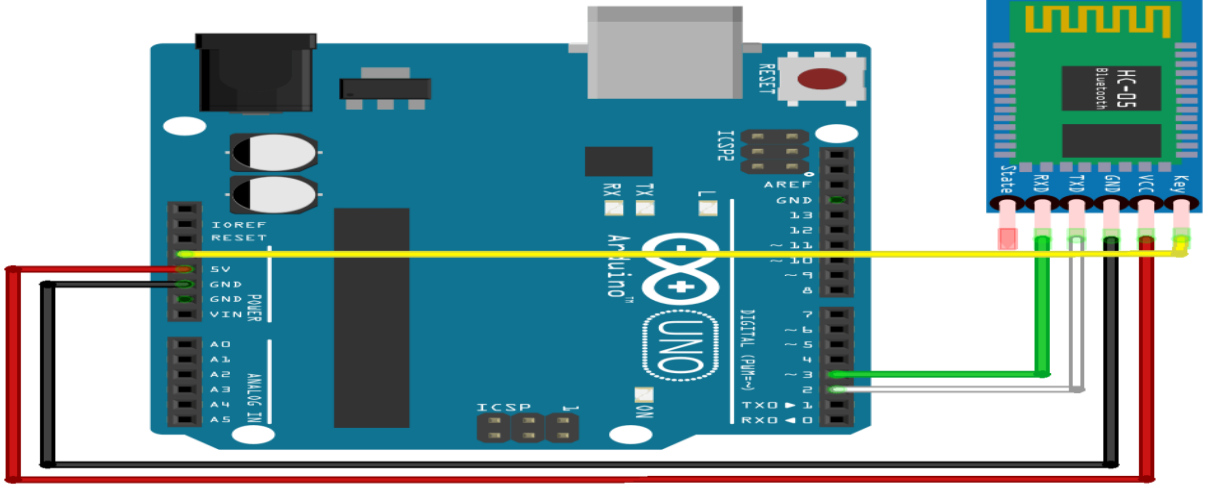

fritzing

 **Figure II.24**: Connexion du moduleHC- 05

Table de correspondance :

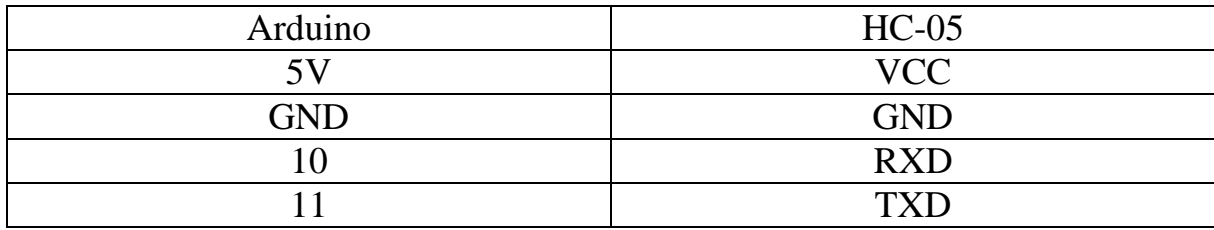

# **II.6.3 4G :**

# **II.6.3.1 Définition :**

 La 4G est la quatrième génération de réseau mobile. Elle est la norme succédant à la 3G. La 4G c'est la norme des standards de téléphonie mobile permettant des débits jusqu'à 50 fois plus important que la première norme.

 La technologie LTE (Long Term Evolution) ou la 4G s'appuie sur un réseau de transport à commutation de paquet IP. Elle n'a pas prévu de mode d'acheminement pour la voix, contrairement à la 3G qui transporte la voix en mode circuit. Le LTE utilise des bandes de fréquences hertziennes d'une largeur pouvant varier de1,4 MHz à 20 MHz, permettant ainsi d'obtenir (pour une bande 20 MHz) un débit binaire théorique pouvant atteindre 300 Mbit/s en « downlink », alors que la "vraie 4G" offre un débit descendant atteignant 1 Gbit/s.

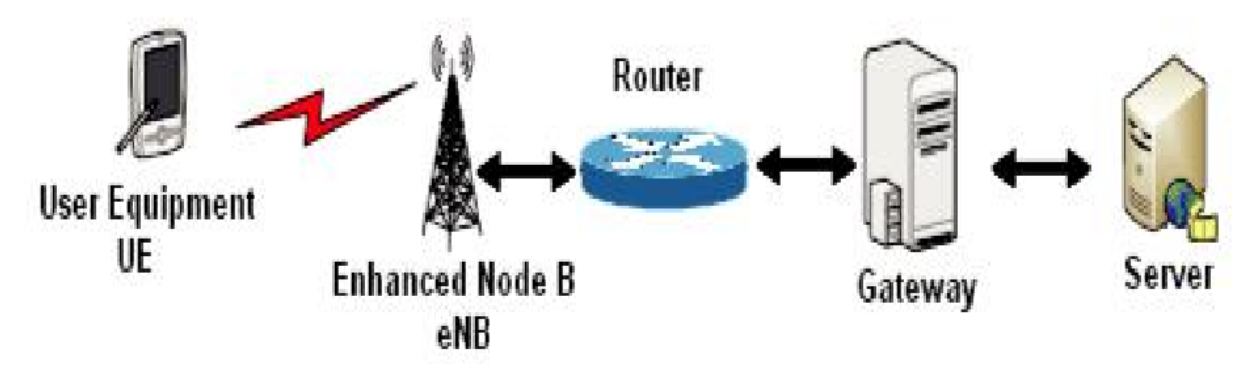

**Figure II.25** : Présentation générale sur le système LTE

# **II.6.3.2 Buts de la 4G :**

La 4<sup>ème</sup> génération vise à améliorer l'efficacité spectrale et à augmenter la capacité de gestion du nombre de mobiles dans une même cellule. Elle tente aussi d'offrir des débits élevés en situation de mobilité et à offrir une mobilité totale à l'utilisateur en établissant l'interopérabilité entre différentes technologies existantes. Elle vise à rendre le passage entre les réseaux transparent pour l'utilisateur, à éviter l'interruption des services durant le transfert inter cellulaire, et à basculer l'utilisation vers le tout-IP.

Les principaux objectifs visés par les réseaux de 4<sup>ème</sup> génération sont les suivants :

- **-** Assurer la continuité de la session en cours.
- **-** Réduire les délais et le trafic de signalisation.
- **-** Fournir une meilleure qualité de service.
- **-** Optimiser l'utilisation des ressources.
- **-** Réduire le délai de relève, le délai de bout-en-bout, la gigue et la perte de paquets.
- **-** Minimiser le coût de signalisation.

### **II.6.3.3 Architecture du LTE (4G) :**

Les réseaux LTE sont des réseaux cellulaires constitués de milliers de cellules radio qui utilisent les mêmes fréquences hertziennes, y compris dans les cellules radio mitoyennes grâce aux codages radio OFDMA et SC-FDMA. La figure ci-dessus présente l'architecture du réseau LTE.

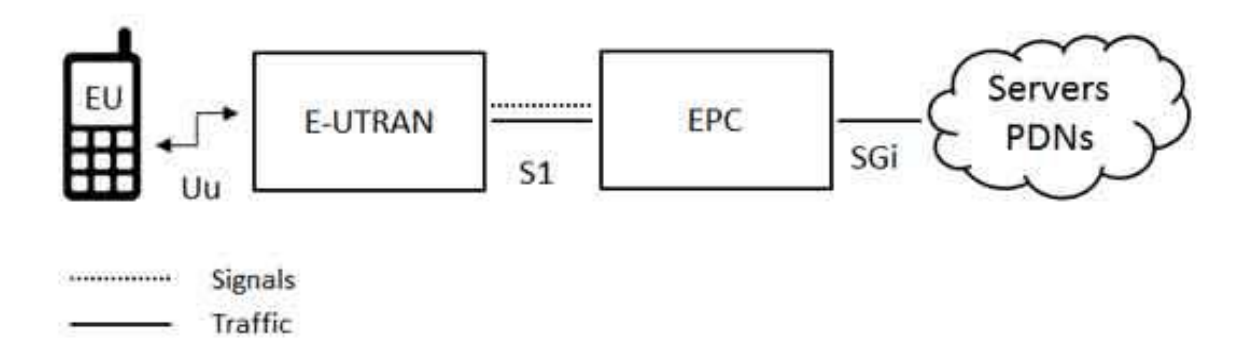

# **Figure II.26 :** Architecture générale du LTE

#### **II.6.3.4 Les Performance des réseaux 4G** :

Une mobilité à toute épreuve

Des temps de réponse rapides

La voix sur IP

Débit sur l'interface radio

Connexion permanente

Délai pour la transmission de données

Coexistence et Interfonctionnement avec la 3G

Flexibilité dans l'usage de la bande

# **II.6.3.5 Débits et fréquences du réseau 4G :**

 L'évolution des débits suit une progression semblable à celle de la capacité de calcul. Chaque nouvelle technologie de réseaux mobiles augmente les débits et suscite une attente de débits supérieurs.

 Il était ainsi également clair dès 2004 que le LTE devrait fournir de très hauts débits. Audelà des limitations capacitaires, le débit fourni à un utilisateur dépend de ses conditions radio, liées en particulier à sa position dans la cellule, des techniques de transmission employées et de la ressource spectrale disponible.

 L'établissent des standards de performances communément admis pour les réseaux 4G : 100 Mbit/s sur le lien radio descendant (antenne relais vers mobile), et 50 Mbit/s maximum sur le lien montant (mobile vers antenne relais). La technologie LTE fonctionne dans une

variété de fréquences selon la zone géographique couverte : 700 MHz aux Etats-Unis pour le réseau de Verizon Wireless, 2,6 GHz et 800 MHz en Europe, et 2,1 GHz pour le réseau japonais de NTT Docomo (opérateur japonais).

 L'utilisateur peut ainsi accéder à ses services favoris chez lui ou hors de son domicile avec une fluidité homogène. En complément, le débit est jugé comme un facteur de comparaison entre opérateurs et une course aux débits est en marche dans certains pays.

 Enfin, des débits toujours plus élevés ouvrent la porte à l'introduction de nouveaux services, sources de revenus et/ou de différenciation pour les opérateurs. **[20]**

# **II.6.3.6 Comparaison entre les réseaux 3G et 4G :**

 Appréhender les évolutions et le fonctionnement des réseaux mobiles en évolution vers des technologies LTE (Long Term Evolution). La figure suivante montre une simple comparaison entre l'architecture du réseau de troisième génération et celui de la quatrième génération.

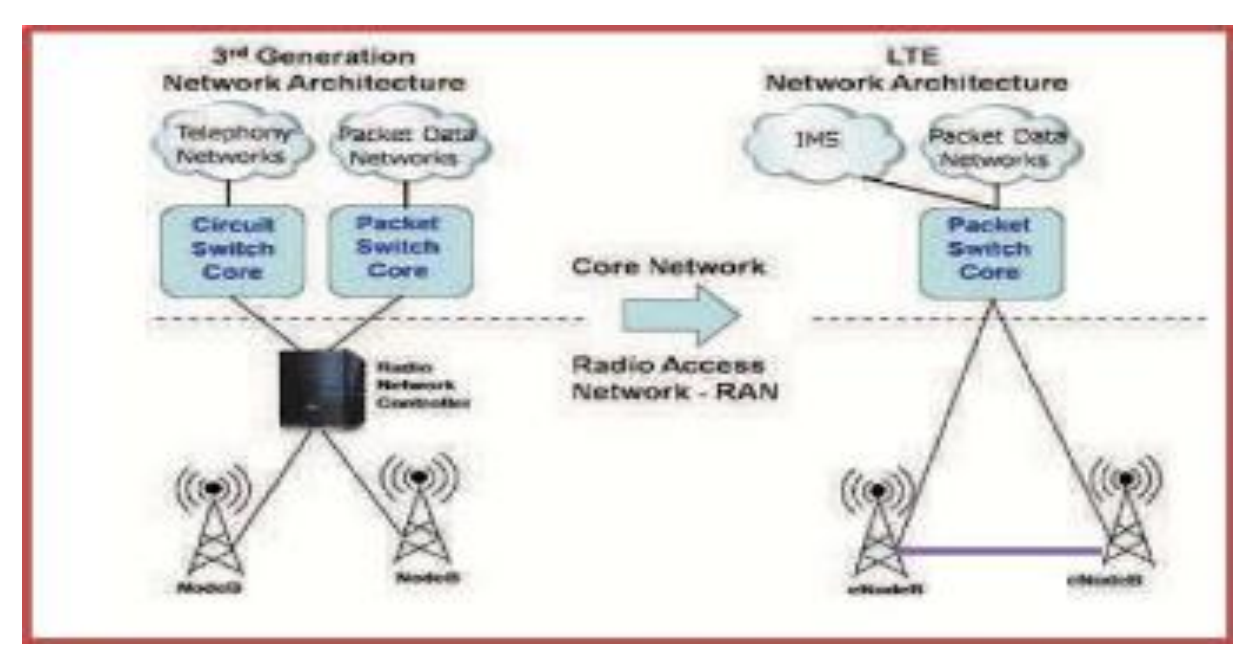

**Figure II.27** : Comparaison 3G / 4G

# **II.6.4 5G :**

# **II.6.4.1 Définition :**

 La 5G, ou 5G NR (New Radio) est comme son nom l'indique, la 5e génération de communications mobiles qui va donc succéder à la 4G LTE, et avant elle la 3G et la 2G. Parmi les promesses phares de la 5G on retrouve d'abord un débit multiplié par 10, mais aussi une latence fortement réduite qui serait, elle, divisée par 10.

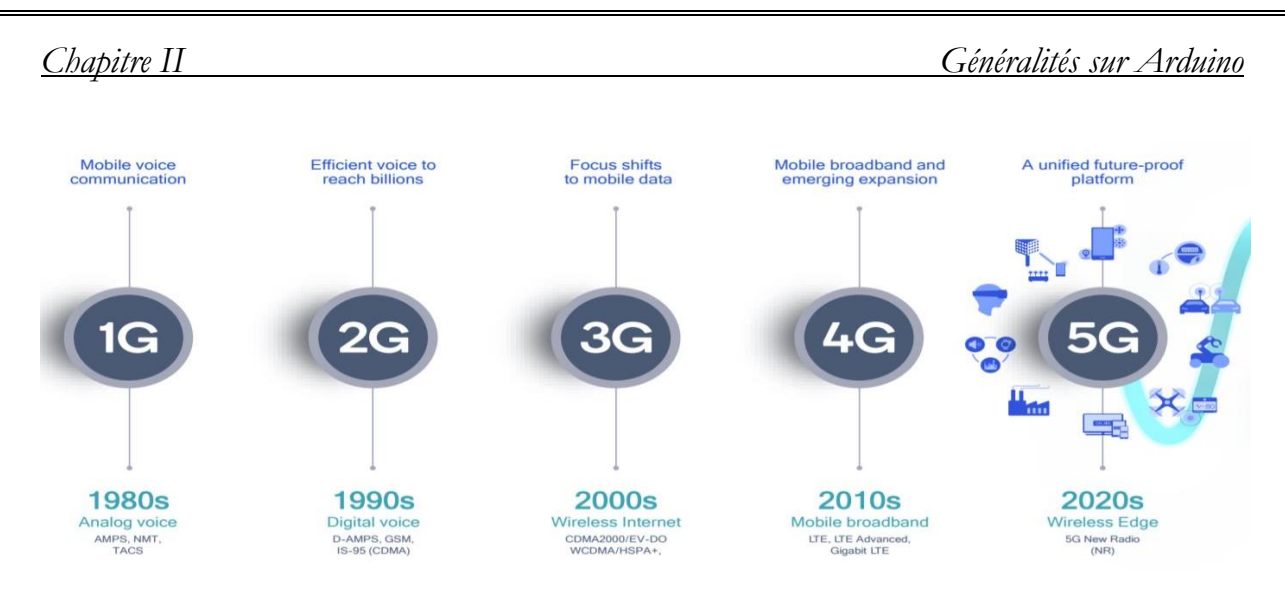

**Figure II.28 :** évolution de la 1G a la 5G

 Surtout, la 5G devrait permettre de gérer le nombre toujours plus grand d'appareils connectés. On ne parle plus uniquement des smartphones, mais aussi des ordinateurs, des voitures et de tout un écosystème d'objets connectés, en particulier dans le monde professionnel. Derrière cette dernière notion se cache surtout l'idée que de plus en plus de machines autonomes seront connectées au réseau mobile : ville intelligente, sécurité, maison connectée, etc.

 Le déploiement de la 5G a déjà débuté dans certains pays, mais devrait se démocratiser à partir de 2020 et dans les années suivantes.

 La 5G reprend les technologies déjà utilisées avec la 4G LTE, mais se différencie sur plusieurs points très importants. En premier lieu, la 5G est une mise à jour technologique de la 4G LTE et peut réutiliser les mêmes bandes de fréquences que cette dernière. Grâce à cette mise à jour, un smartphone 5G peut bénéficier d'un meilleur débit qu'un smartphone 4G pourtant connecté à la même antenne et en utilisant la même fréquence.

 La 5G fait également appel à de nouvelles bandes de fréquences divisées en deux groupes. Le premier regroupe les bandes de fréquences 5G Sub-6. Le second, le groupe des ondes millimétriques, permet d'augmenter sensiblement le débit au détriment de la portée.

#### **II.6.4.2 Fréquences utilisées pour la 5G :**

Comme nous l'avons dit, les fréquences utilisées en 5G sont regroupées en deux grands ensembles : le groupe FR1 avec les basses fréquences 5G sub-6, sous les 6 GHz, et le groupe FR2 avec les hautes fréquences mmWave avec une longueur d'onde de l'ordre du millimètre.En tout, la 5G telle que définie par le 3GPP intègre un peu moins de 50 bandes de fréquences différentes pour le premier groupe FR1. Le deuxième groupe est beaucoup plus maigre et ne comprend que 4 bandes de fréquences différentes.

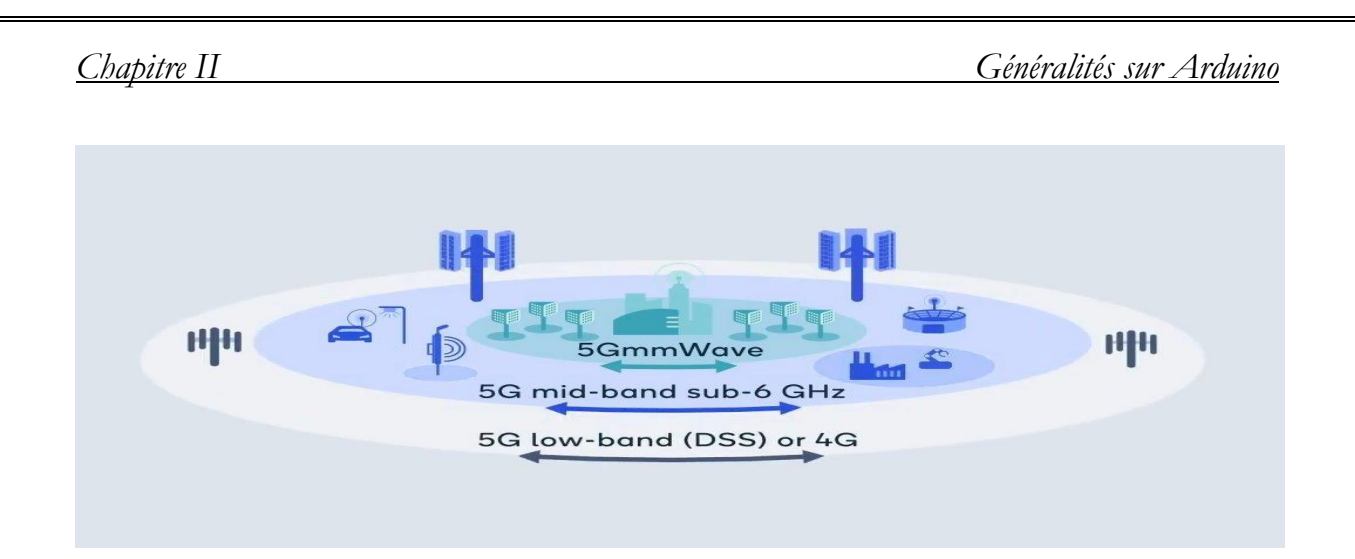

 **Figure II.29 :** Les trois groupes de fréquences utilisés par la 5G

# **II.6.4.3 Comparaison entre les réseaux 4G et 5G :**

 En résumé, comparé à la **4G**, le réseau **5G** offrira : une vitesse de connexion 100 fois plus rapide que la **4G**, atteignant jusqu'à 100 Gbit/s et une très faible latence ( la latence correspond au temps qui s'écoule entre la demande et la réponse qui marque le début d'un téléchargement).

# **II.7 Les relais :**

# **II.7.1 Définition :**

 Le relais est un interrupteur à commande électromagnétique il se place entre la batterie et l'appareil à alimenter permet de commander un courant de forte intensité avec un courant de faible intensité protégeant ainsi les systèmes de commande.

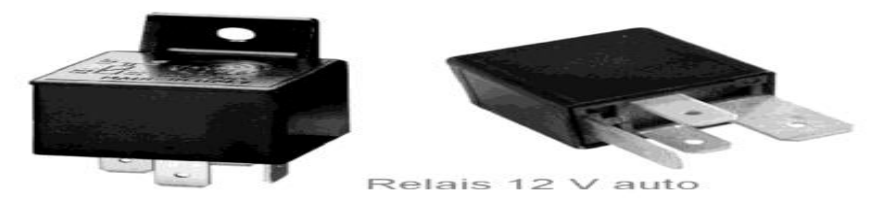

 **Figure II.30 :** Relais

# **II.7.2 Constitution d'un relais :**

Un relais est un pré actionneur constitué au moins :

- $\rightarrow$  D'un électroaimant (bobine + circuit ferromagnétique)
- $\rightarrow$  D'une palette mobile supportant l contact mobile
- $\rightarrow$  Ainsi qu'un contact fixe
- $\rightarrow$  D'un ressort de rappel du contact mobile.

### **II.7.3 Description du relais électrique « SONGLE » (12V-10A) :**

 On peut l'alimenter de 70% à 150% de sa tension nominale de bobine (8,4V à 18V). Pas besoin d'une alimentation régulée de précision pour faire commuter un relais.

 Pour chaque relais, il existe une tension de bobine. Elle peut être continue (5V, 12V,... etc) ou alternative (110V, 230V). C'est la tension qu'il faut appliquer sur la bobine pour faire commuter le relais (entendre le "clic").

Le courant consommé dépend du type de relais et est inversement proportionnel à la tension de bobine.

Dans une gamme de relais (5V, 12V, 24V, etc), la puissance de la bobine est constante.

On a choisi pour notre projet un relais électrique « SONGLE » (12V-10A) dont la tension de bobine est continue de 12V et sa puissance de bobine est constante 40 mA.

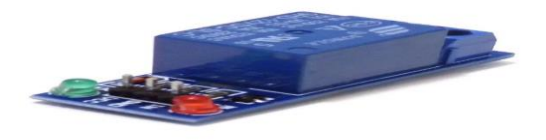

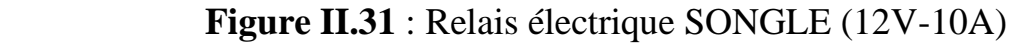

#### **Performances :**

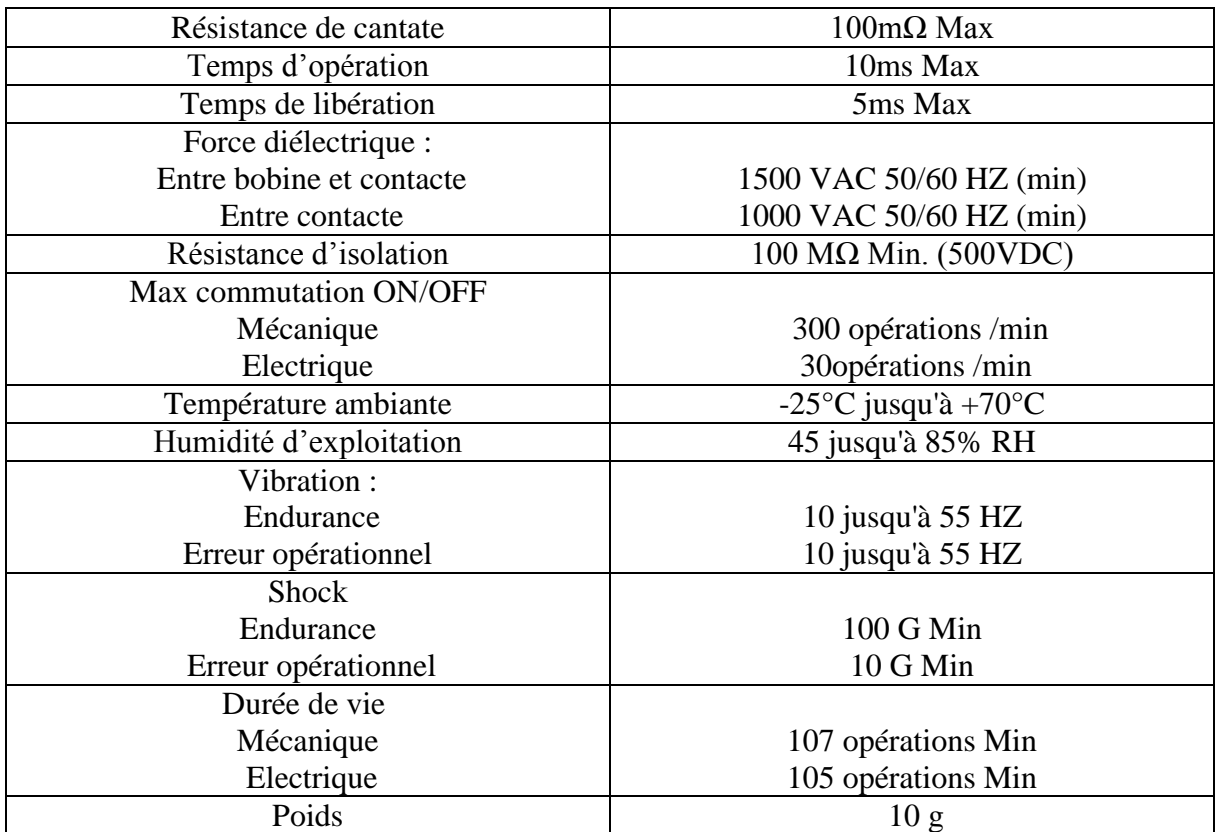

**Tableau II.3 :** Performances du relais électrique « SONGLE »

# **II.8 Conclusion :**

 Dans ce chapitre, nous avons mis en avant dans sa globalité la carte Arduino en raison de ses nombreux avantages dans beaucoup de domaines d'applications. Nous nous sommes étalées sur les caractéristiques des différentes gammes de la carte Arduino. Nous avons expliqué les deux parties essentielles de cette dernière sans oublier son principe de fonctionnement.

 C'est à cet effet que nous l'avons choisi pour la réalisation d'un système de contrôle d'un véhicule qui sera détaillé dans le chapitre suivant.

# **Chapitre III** :

Conception & Emulation d'un système de contrôle d'un véhicule à distance

#### **III.1 Introduction** :

 Dans ce dernier chapitre, nous tenons à présenter notre projet de création, de sa simulation à sa réalisation en passant par les détails techniques de son fonctionnement.

 Dans cette partie on touchera aux différents logiciels et outils utilisés pour la simulation et la réalisation de notre système de contrôle d'un véhicule à distance.

 Nous allons exposer les résultats obtenus après les tests de simulation ainsi qu'aux tests pratiques effectués.

#### **III.2 Présentation du système :**

#### **III.2.1 Les composants du système :**

- Carte Arduino Uno
- Module GSM
- 2 Relais (12V)
- 2 Résistances
- 2 Batteries (12V)
- Téléphone Android

#### **III.2.2 Technologie de transmission des données :**

 Pour réaliser notre appareil de surveillance on devait choisir le type de technologie à utiliser pour transmettre les informations collecté par les capteurs, nous y sommes trouvés devant trois possibilités : transmission par GSM, transmission par Wifi et transmission par Bluetooth.

 Le tableau suivant présente une comparaison de la puissance d'émission entres les trois technologies de transmission :

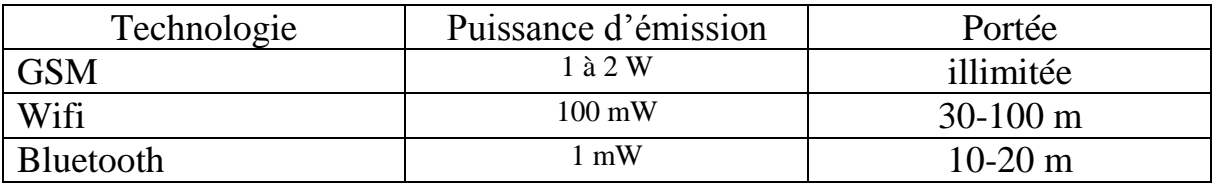

**Tableau III.1** : Comparaison entre les trois technologies

 Comme la transmission par GSM est la meilleure technologie vu sa portée, fiabilité et puissance nous avons choisi de travailler avec la technologie GSM pour la réalisation de notre système fourni par le module GSM/GPRS SIM900 illustré dans la figure suivante :

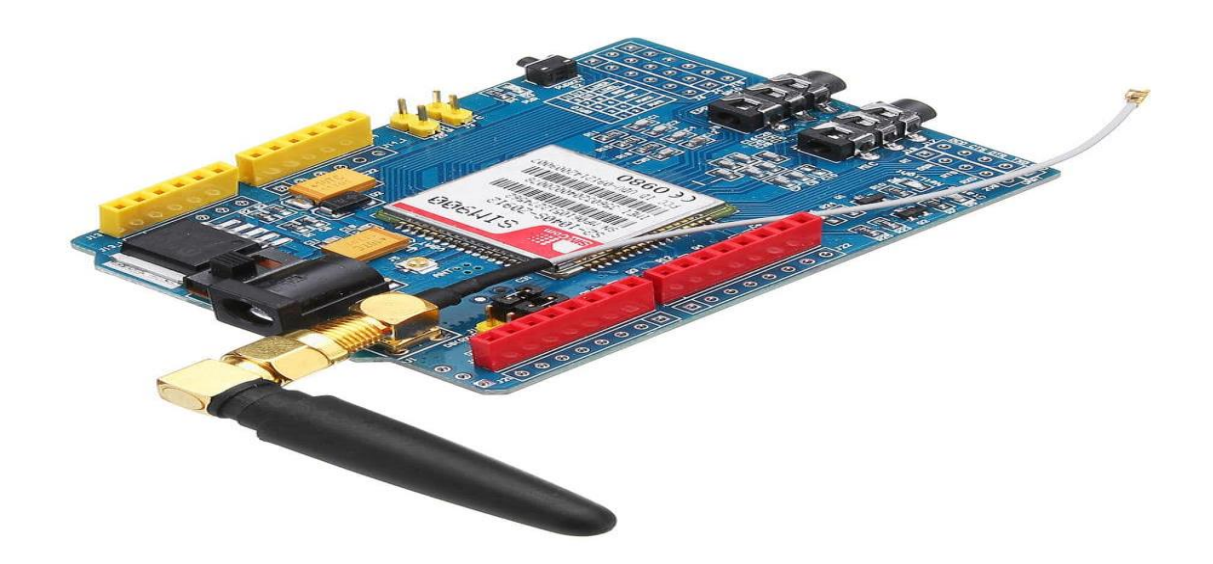

# **Figure III.1** Module GSM/GPRS SIM900

 Le module GSM que nous avons utilisé est le SIM900, c'est un module puissant qui démarre automatiquement et recherche automatiquement le réseau. Le SIM900 est très répandu dans les applications de contrôle à distance, de domotique et de santé.

#### **Caractéristiques :**

- Module quadri-bande : 850/900/1800/1900 Mhz
- Protocol de communication : TTL UART-9600 a 115200 Bauds
- Types de commandes : commandes AT
- Compatibles tous réseaux téléphoniques +MMS
- Fonctions : Appels SMS MMS Emails, Fax
- Prises Jack pour micro et écouteurs
- Alimentation 5V (nécessite une alimentation externe de 5V 2A).

#### **III.2.3 Principe de fonctionnement :**

Ce dispositif se présente sous forme d'un système embarqué est adressé aux automobiles.

Nous avons eu l'idée de réaliser un système qui permet de contrôler les véhicules. L'un des principaux buts du système est la facilitation de contrôle des véhicules à distance.

#### **III.3 Emulation du système :**

#### **III.3.1 Schéma synoptique du système :**

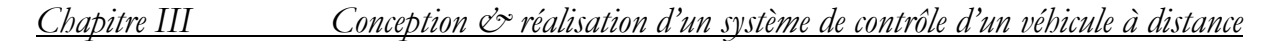

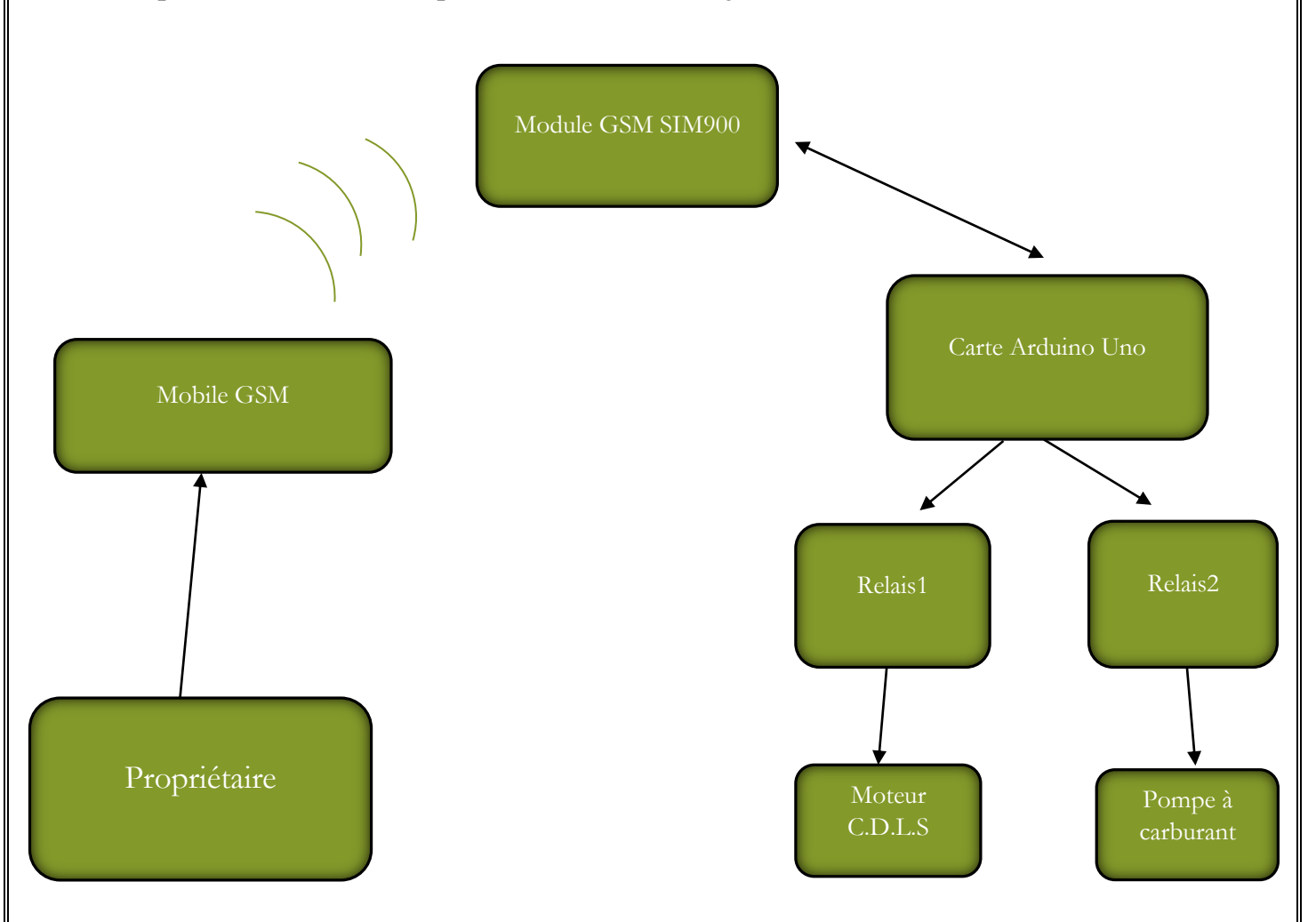

#### **III.3.2 Connexion du module GSM à Arduino :**

 D'abord on doit alimenter le module GSM avec 12V et 1A, puis on va insérer la carte SIM sur son support, et la connecter vers l'Arduino. Il y a deux façons de connecter le module GSM à Arduino. Dans tous les cas, la communication entre Arduino et le module GSM est en série. On est donc supposés utiliser des pins séries d'Arduino (Rx et Tx). Donc, si on irait avec cette méthode, on peut connecter la broche Tx du module GSM à la broche Rx d'Arduino et la broche Rx du module GSM à la broche Tx d'Arduino. Aussi, il faut connecter la broche de terre d'Arduino à la broche de masse du module GSM. . On a fait 3 connexions et le câblage est terminé, on peut charger différents programmes pour communiquer avec le module GSM et le faire fonctionner.

 Le problème avec cette connexion est que, lors de la programmation Arduino utilise des ports série pour charger le programme de l'IDE Arduino. Si ces broches sont utilisées dans le câblage, le programme ne sera pas chargé avec succès dans Arduino. On doit donc déconnecter le câblage dans RX et TX chaque fois qu'on grave le programme sur Arduino. Une fois le programme chargé avec succès, on peut reconnecter ces broches et faire fonctionner le système.

Pour éviter cette difficulté, on utilise une autre méthode dans laquelle deux broches numériques d'Arduino sont utilisées pour la communication série. On doit sélectionner deux broches d'Arduino compatibles PWM pour cette méthode.

Donc, on choisit les broches 12 et 13 (qui sont des broches compatibles PWM). Cette méthode est rendue possible avec la Software Serial Library d'Ardunio. SoftwareSerial est une bibliothèque d'Arduino qui permet la communication de données en série à travers d'autres broches numériques d'Arduino. La bibliothèque reproduit les fonctions matérielles et gère la tâche de communication série.

#### **III.3.3 Les commandes du système sur Arduino :**

#### **\* SendMessage () :**

La fonction qu'on a créée dans notre programme Arduino pour envoyer un SMS. On doit d'abord mettre notre module GSM en mode texte. Ceci est réalisé en envoyant une commande AT "AT + CMGF = 1", après on devrait écrire le numéro du portable auquel on enverra le SMS. Ceci est réalisé avec la commande  $AT$  " $AT + CMGS =$  " $+ 213xxxxxxxxx$ ". On remplace les xxx par le numéro de destinataire. À l'étape suivante, on devrait envoyer le contenu de SMS. La fin du contenu SMS est identifiée par le symbole CTRL + Z. La valeur ASCII de ce CTRL + Z est 26. On envoie donc un caractère (26) au module GSM en utilisant la ligne mySerial.println ((char) 26); Chaque commande AT peut être suivie d'un délai d'une seconde. On doit laisser du temps au module GSM pour répondre correctement. Une fois ces commandes envoyées au module GSM, on recevra un SMS dans le numéro de mobile défini.

#### **\* RecieveMessage ()** :

 La fonction pour recevoir un SMS, et la commande AT pour recevoir un SMS en direct est  $TAT + CNMI = 2, 2, 0, 0, 0$ " on a juste besoin d'envoyer cette commande au module GSM et d'appliquer un délai d'une seconde. Une fois qu'on a envoyé cette commande, on essaye d'envoyer un SMS au numéro de la carte SIM placé dans le module GSM. On voit le SMS qu'on a reçoit afficher sur l'écran.

La carte SIM dispose de 25 emplacements pour stocker les SMS en cours de réception. Une fois le message traité, l'emplacement mémoire devrait être libéré à l'aide de la commande AT.

#### **III.3.4 Simulation du projet :**

#### **III.3.4.1 Logiciels utilisés :**

Avant de passer à la réalisation pratique, nous avons procédé à la simulation des différentes parties de notre montage afin de tester et valider les programmes développés.

Pour cela, nous avons utilisé le logiciel Proteus ISIS.

*Chapitre III* Conception & réalisation d'un système de contrôle d'un véhicule à distance

| O UNTITLED - Proteus 8 Demonstration - Home Page<br>File System Help<br>0 2 3 4 4 4 4 4 4 5 5 5 6 0<br>$\bigcap$ Home Page $\times$ |                                                                                                    |  |
|----------------------------------------------------------------------------------------------------|----------------------------------------------------------------------------------------------------|--|
|                                                                                                    | <b>PROTEUS DESIGN SUITE 8.5</b>                                                                                                    |  |
| <b>Getting Started</b><br>Schematic Capture<br><b>•</b> PCB Layout<br>Simulation<br>Migration Guide                                 | <b>Start</b><br>New Project<br>New Flowchart<br>Open Sample<br>Open Project<br><b>Recent Projects</b>                                                                                                    |  |
| <b>Help</b><br>Help Home<br>Schematic Capture<br>PCB Layout<br>Simulation                                                           | <b>News</b>                                                                                                    |  |
| <b>About</b><br>C Labcenter Electronics 1989-2016<br>Release 8.5 SP1 (Build 22252) with Advanced Simulation<br>www.labcenter.com    | ∽<br><b>Demonstration version of Proteus Design Suite</b><br>C You have been evaluating Proteus . Please contact Labcenter Electronics for more information.<br>Software is up to date. Last checked 0 days ago. Manual Update Check. |  |
| Demonstration Version<br>Free Memory: 2.312 MB<br>Windows 10 v 10.00, Build 10586<br><b>DISCOVERY COMPANY</b>                       | New in Version 8.6<br>Power Planes - Important!<br>Layer Stackup - Important!<br><b>C</b> Length Matching<br>Assembly Variants<br>Update check completed                                                                              |  |

**Figure III.2** : Démarrage et interface de ISIS Proteus

 Une fois le montage est fait et le programme développé et écrit avec IDE d'Arduino nous avons simulé dans le logiciel avec un module GSM/GPRS SIM900, des relais, des résistances, des moteurs, des générateurs et une carte Arduino UNO comme il est montré dans la partie suivante.

#### **III.3.4.2 Organigramme du programme principal :**

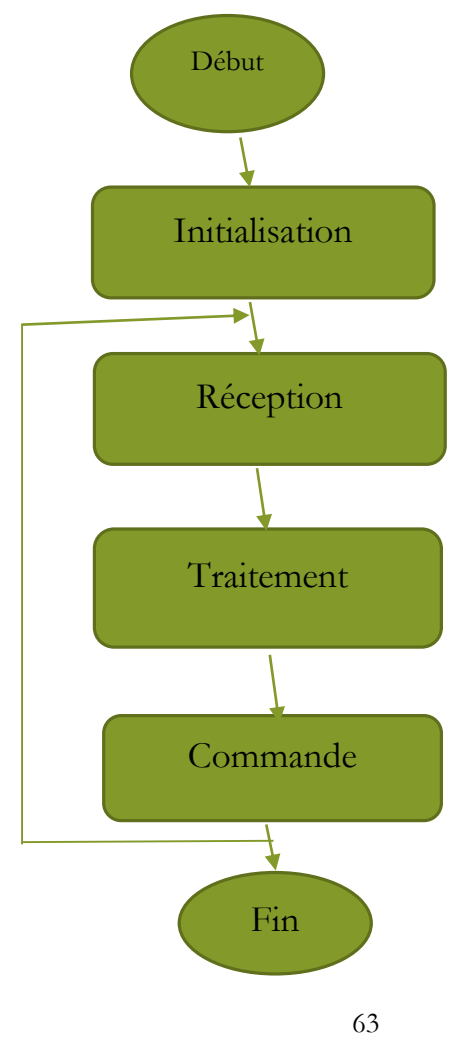

#### **III.3.4.3 Le schéma global de la simulation :**

Une fois que le logiciel ISIS PROTEUS lancé, on procède comme suit :

► Tout d'abord, on commence par télécharger le programme Arduino, la librairie Arduino pour Proteus et celle du module SIM900.

► Une fois ces fichiers téléchargés, on procède à leur ajout dans la librairie propre à Proteus, afin de pouvoir utiliser ces composants.

► Ensuite, on construit notre montage : pour ce faire, nous avons utilisé un terminal série pour voir l'affichage des résultats.

►On ajoute deux terminaux virtuels puisque les terminaux vont recevoir et transmettre les données.

►On ajoute deux générateurs de 12V pour alimenter les moteurs.

►Le TX du GSM est relié au RX du premier terminal et le RX du GSM est relié à la sortie PIN13 de la carte Arduino Uno.

► Le TX de la carte et le RX sont reliés respectivement au RX et TX du 2 ème terminal.

► Les relais 1 et 2 reliés aux moteurs 1 et 2 sont reliés aux sorties PIN4 et PIN5 de la carte.

► Pour exécuter la simulation, on aura besoin de programme développé auparavant grâce à l'IDE. Pour cela, on le charge aussi dans l'IDE Arduino de Proteus.

►Revenons au logiciel Arduino pour écrire le programme qui va utiliser le « GSM», Ecrivons et compilons le programme puis téléchargeons le fichier HEX sur la carte Arduino.

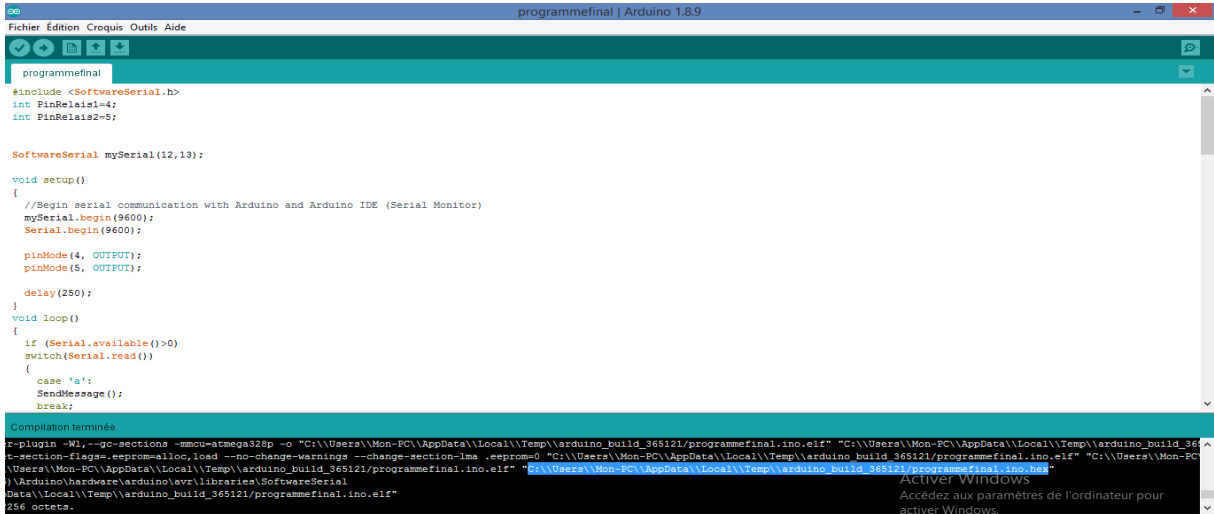

**Figure III.3** : Programme GSM compilé sur Arduino

► Maintenant, double-cliquons sur le module GSM et indiquons le chemin d'accès au fichier GSM.HEX (vous le trouvez dans le fichier de la libraire « GSM Library for Proteus»).

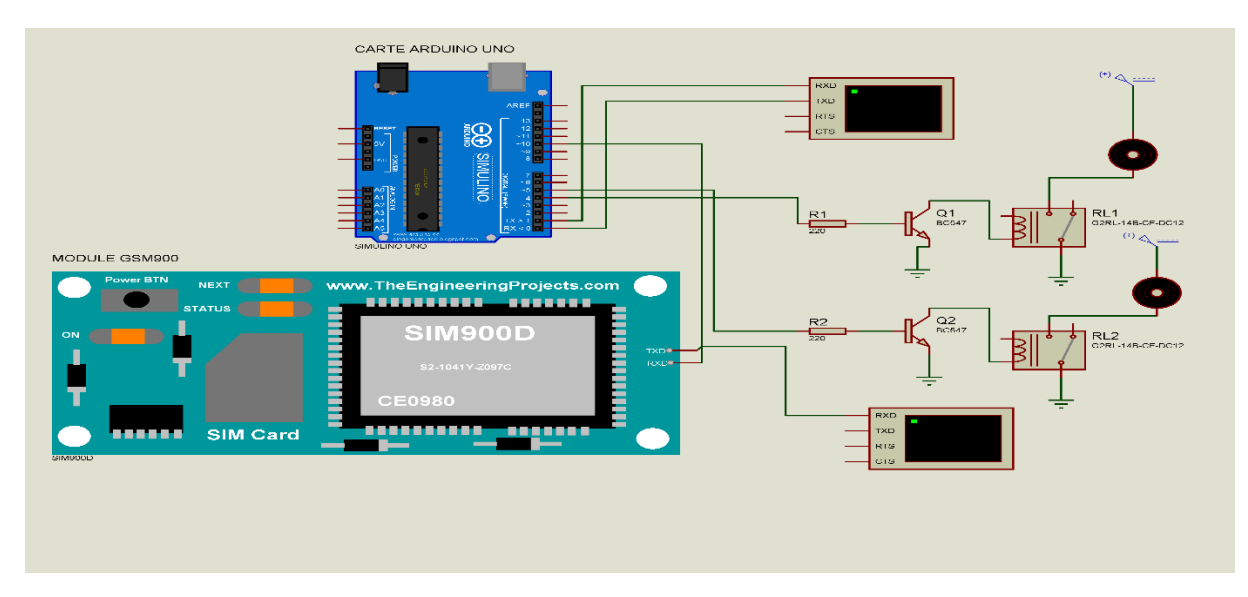

**Figure III.4** : Schéma global du système

► Enfin, nous pouvons lancer notre simulation, et voir les résultats sur le terminal.

# **III.3.4.4 Résultat de la simulation :**

Le programme consiste à envoyer des messages du mobile GSM au module GSM (on a utilisé des terminaux ici) et l'interprétation sera faite par la carte comme le montre le tableau suivantt :

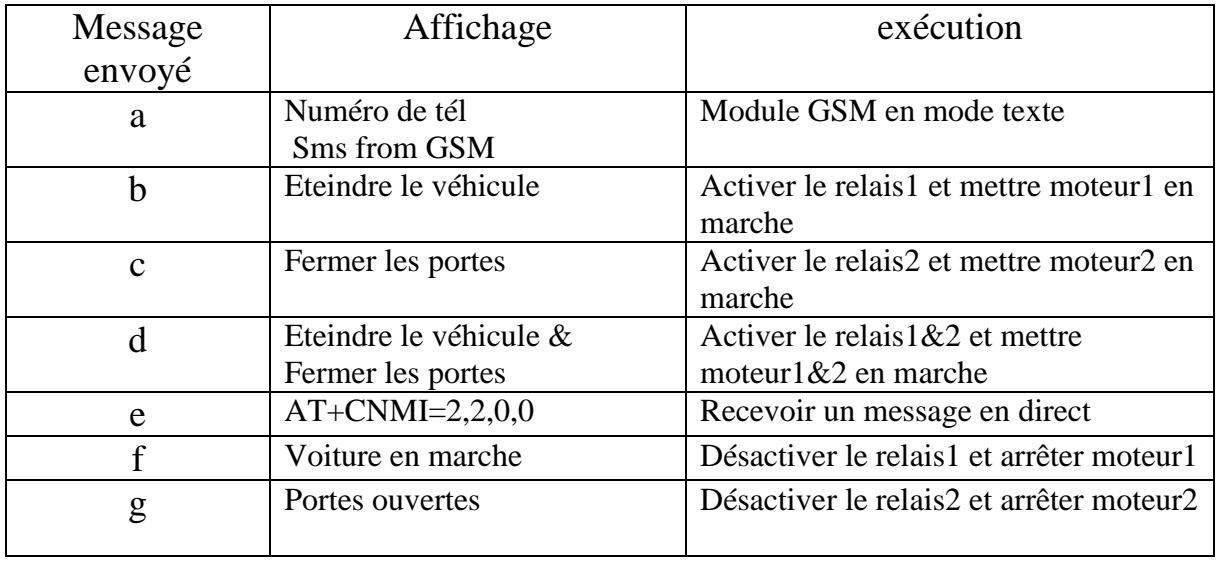

# **Tableau III.2 :** Commande du système

Après lancement de la simulation et l'envoi des messages programmés on obtient les résultats affichés comme le montre la figure suivante :

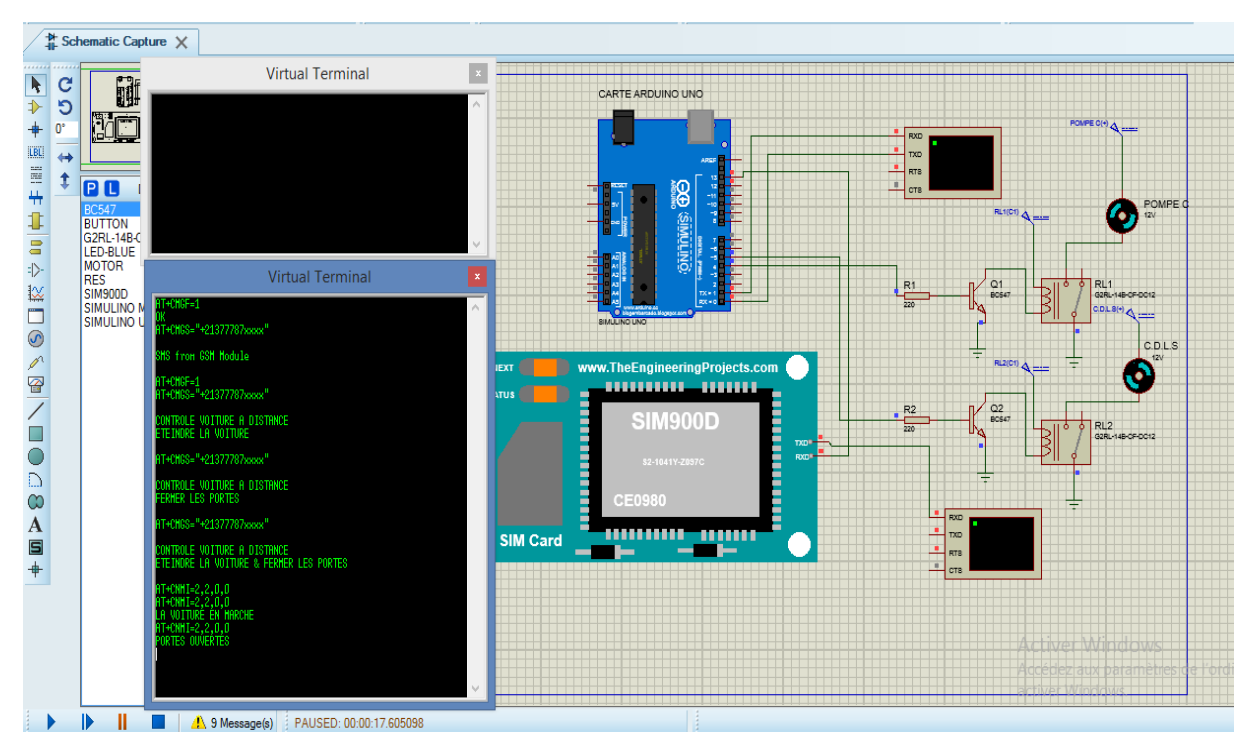

**Figure III.5** : Résultat de la simulation et l'affichage des commandes

# **III.4 Services proposés par notre système :**

Les observations ultérieures vont servir de base à notre action :

Après avoir fait un déplacement non désiré par des travailleurs, d'autres conducteurs ou en cas de vol du véhicule le propriétaire a à sa portée la commande, si il veut arrêter le véhicule, il va envoyer le MSG= « B » et cette dernière va s'éteindre afin de recevoir l'Arduino cette information avec une réception série via le module GSM SIM900.

L'arduino traite l'information et va arrêter le véhicule en réagissent sur le relais 1 qui coupe le courant électrique de la pompe à carburant qui alimente le véhicule et éteint le véhicule.

Pour le redémarrage du véhicule le propriétaire doit envoyer le MSG=«F » .

Ainsi le propriétaire a à sa portée la commande qui lui permet de fermer les portes et de les ouvrir en cas de distanciation du véhicule ou en cas de vols. Il va envoyer le MSG= « C», L'arduino traite l'information et va fermer les portes du véhicule en réagissant sur le relais 2 qui alimente le moteur qui contrôle les portes (C.D.L.S).

Pour l'ouverture des portes, le propriétaire doit envoyer le MSG=«G » .

#### **III.5 Conclusion :**

 Nous avons consacré ce chapitre pour l'explication et la conception de notre système de contrôle. Pour bien clarifier le câblage, on a présenté son schéma électrique réalisé sous ISIS Proteus, puis l'explication détaillée de tous les équipements utilisés.

Nous avons expliqué l'idée de notre système ainsi son principe de fonctionnement et enfin nous avons conclu ce chapitre par la réalisation pratique de notre travail dans laquelle différents tests ont été effectués.

# **Conclusion générale**

 L'objectif de notre projet est de réaliser un système de contrôle d'un véhicule via Arduino.

 Pour ce faire, nous avons utilisé une carte Arduino UNO qui est un composant essentiel à laquelle nous avons connecté un module GSM/GPRS.

 Le module GSM a été utilisé pour envoyer, recevoir et lire des SMS.

 Notre système est composé de deux parties principales : \* La partie électronique qui se base sur la carte Arduino UNO. \* La partie réseau pour la transmission et la réception des messages de notre système à partir d'un réseau GSM.

 Selon les tests que nous avons réalisé et la simulation sur le logiciel ISIS Proteus, à savoir envoyer ou recevoir un SMS, nous avons constaté que notre application a bien fonctionné et cela ouvre la porte à d'autres améliorations à apporter comme la localisation par GPS, l'ouverture et la fermeture des vitres… etc . De plus, on peut envisager la transmission de l'image et du son.

# **Références**

**[1]** Dominique ESTANDIÉ, Les nouvelles technologies et le développement de la voiture « intelligente».

**[2]** Marc Alias, Ingénieur automobile (journal 2014).

**[3]** Claude Lahache, Principes de l'électronique automobile, 2009.

**[4]** Claude Lahache, Principes de l'électronique automobile, 2009.

**[5]** [Erik Bartmann](https://www.google.dz/search?sxsrf=AOaemvJdDbxcftOMeSJVimtjH5qeW1DFXg:1632606096149&q=Erik+Bartmann&stick=H4sIAAAAAAAAAOPgE-LRT9c3rCwvyDU2NzNUAvOM8srjLUyqjLVkspOt9JPy87P1y4syS0pS8-LL84uyrRJLSzLyixax8roWZWYrOCUWleQm5uXtYGUEANg5Pw9PAAAA&sa=X&ved=2ahUKEwiDzqzTi5vzAhUE3KQKHeyQAuAQmxMoAXoECC4QAw).Le grand livre d'Arduino.2013

**[6]** Démarrez avec Arduino, Massimo Banzi et Michel Shiloh, 3éme edition 2015.

**[7]** [www.robotshop.com/media/files/pdf/arduinomega2560datasheet.pdf/](http://www.robotshop.com/media/files/pdf/arduinomega2560datasheet.pdf)31/05/2021.

**[8]** Christian Tavernier**,** Arduino "maitrisez sa programmation",2ème édition, Paris, 2014.

**[9]** Nicolas GOILAV - Geoffrey LOI**,** « Apprendre à développer pour créer des objets intelligents », 2015, PDF.

**[10]** www.la\_carte\_arduino\_Uno.pdf/19/082021.

**[11]** [www.arduinoCottenceau2016.pdf/](http://www.arduinocottenceau2016.pdf/)21/08/2021.

**[12]** [https://steknol.com/formation/introduction-a-la-programmation-de-la](https://steknol.com/formation/introduction-a-la-programmation-de-la-cartearduino)[cartearduino/](https://steknol.com/formation/introduction-a-la-programmation-de-la-cartearduino)23/08/2021.

**[13]** [https://putaindecode.io/articles/programmation-arduino-presentation-pour](https://putaindecode.io/articles/programmation-arduino-presentation-pour-lesdebutants/)[lesdebutants/2](https://putaindecode.io/articles/programmation-arduino-presentation-pour-lesdebutants/)3/08/2021.

**[14]** [https://www.arduino-france.com/tutoriels/bluetooth-hc-05/2](https://www.arduino-france.com/tutoriels/bluetooth-hc-05/)5/08/2021.

**[15]** [http://www.komputer.de/zen/index.php?main\\_page/](http://www.komputer.de/zen/index.php?main_page)25/082021.

**[16]** [https://letmeknow.fr/blog/2015/10/14/tuto-module-gsm-sim800l-prise](https://letmeknow.fr/blog/2015/10/14/tuto-module-gsm-sim800l-prise-enmain/)[enmain/2](https://letmeknow.fr/blog/2015/10/14/tuto-module-gsm-sim800l-prise-enmain/)5/08/2021.

**[17]** Simulation et Optimisation D'un Réseau GSM en utilisant la technologie OFDM, promotion 2010, dirigé par khouni Sadika.

**[18]** Réalisation d'un système de contrôle et de commande à distance via le réseau GSM, promotion 2010, dirigé par Salem dalila et Ougache Farida.

**[19]** Commande vocale via Bluetooth d'un véhicule à base d'Arduino ,pormotion 2017, dirigé par Bendjeddou Chaima.

**[20]** Etude des pereformances des reseau 4G (LTE), promotion 2013, dirigé par Melle Boucgentouf hadjer et Mr Boudghene stambouli Riyad.